Designing a realistic virtual bumblebee

Tim Marsden

Worcester Polytechnic Institute

Advisors:

Dr. Robert J Gegear

Dr. Elizabeth Ryder

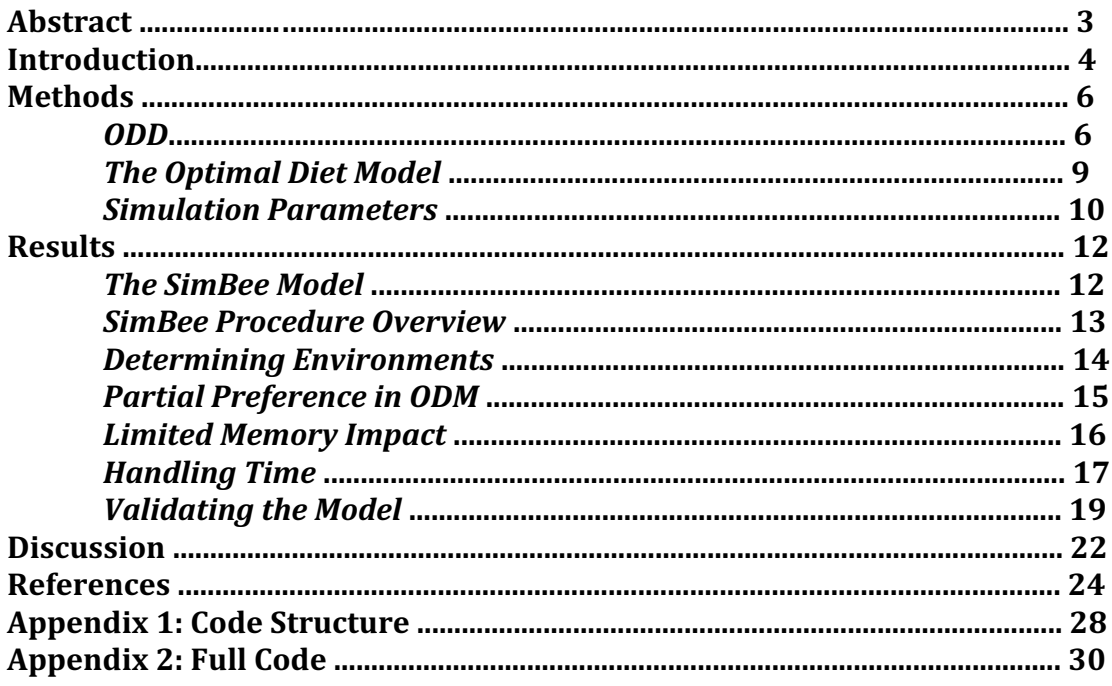

# **Table of Contents**

# **Figures**

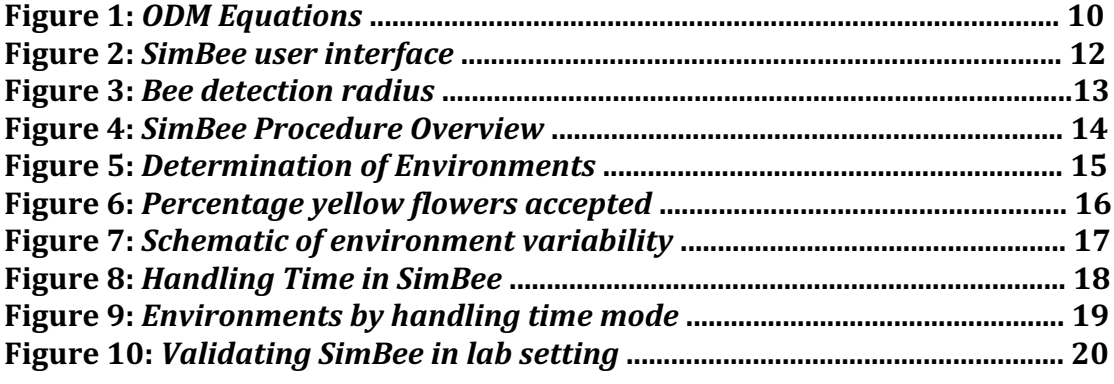

## **Tables**

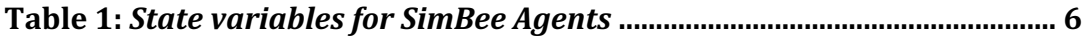

### **Abstract**

Optimal Foraging Theory is a set of mathematical models used in the field of behavioral ecology to predict how animals should weigh foraging costs and benefits in order to maximize their food intake. One popular model, referred to as the Optimal Diet Model (ODM), focuses on how individuals should respond to variation in food quality in order to optimize food selection. The main prediction of the ODM is that low quality food items should only be accepted when higher quality items are encountered below a predicted threshold. Yet, many empirical studies have found that animals still include low quality items in their diet above such thresholds, indicating a sub-optimal foraging strategy. Here, we test the hypothesis that such 'partial preferences' are produced as a consequence of incomplete information on prey distributions resulting from memory limitations. To test this hypothesis, we used agent-based modeling in NetLogo to create a model of flower choice behavior in a virtual bumblebee forager (SimBee). We program virtual bee foragers with an adaptive decision-making algorithm based on the classic ODM, which we have modified to include memory. Our results show that the probability of correctly rejecting a low quality food item increases with memory size, suggesting that memory limitations play a significant role in driving partial preferences. We discuss the implications of this finding and further applications of our SimBee model in research and educational contexts.

### **Introduction**

Animals routinely face the problem of deciding how and what to eat in complex foraging environments. To gain a better understanding of how animals adaptively address these foraging-related problems, behavioral researchers have developed numerous optimization models derived from the field of economics, collectively referred to as Optimal Foraging Theory (OFT). The central assumption of OFT is that natural selection has shaped the behavioral system of animals to weigh foraging costs and benefits and adopt foraging strategies that maximize their net rate of energy gain and therefore their probability of survival (Darwinian fitness) [Charnov, 1976]. Thus, each model predicts how animals should respond in a particular foraging environment within a given specific set of constraints. Such predictions are then tested empirically to determine whether foraging decisions in a particular floral environment are optimal [Zhang, 2014; Pyke, 1984].

One of the most widely used models within the OFT framework deals with the problem of diet selection. In this 'prey choice' model, foragers randomly encounter prey items that vary in quality and must decide whether to consume the item or reject it and continue searching for an alternative item [Sih, 2001]. This scenario assumes that animals are 'all-knowing' and therefore have all of the prey information needed to make the optimal decision. Given this assumption, the diet model predicts that animals will develop a foraging strategy that always rejects a lower quality prey item if the abundance of a higher quality item is above a particular threshold [Holt, 2013; Gonzales-Varo, 2013; Sih, 2013; Beecher, 2014]. Yet, most empirical tests of the prey choice model have found that animals still accept low quality items to some extent even when high quality items are abundant, a phenomenon known as partial preference. Although there have been several explanations for partial preferences proposed over the years, its cause remains unknown [Arundel, 2013; Couvillon, 2015]. Here, we describe a series of virtual experiments designed to investigate the role of memory limitations in driving partial preferences in bumblebee foragers.

Bumblebees are an ideal behavioral system to study mechanisms of adaptive prey choice. As social insects, they form colonies comprised of a single queen and up to several hundred workers. A small subset of workers called 'foragers' have the sole task of finding and collecting food for the colony in the form of floral nectar and pollen rewards [Dyer, 2004; Goulson, 2009]. Each forager faces the daunting task of maximizing nectar delivery to the colony in habitats containing multiple flower types that vary in their reward quality [Dyer, 2004; Das, 2013; Lourenco, 2015]. Foragers are not pre-programmed with information on floral reward quality; rather, they must learn and remember the reward level and sensory cues (color, odor, shape) associated with each type of flower that they visit [Muth, 2015; Faruq, 2013]. Memory therefore plays a fundamental role in bumblebee survival and reproductive success [Muth, 2015; Zhang, 2014].

To investigate the relationship between memory capacity, floral choice behavior, and reward intake, we used the agent-based modelling (ABM) software NetLogo to develop a virtual bumblebee-plant system called 'SimBee'. Many computational simulations rely largely on equation-based or analytical modeling, which does not allow for model flexibility at the individual level [Castello, 2013; Liu, 2015]. In contrast,

agent-based modelling allows variability by defining the behaviors of individuals with their own set of decision rules, allowing the user to study interconnections between the agents themselves, as well as modelling collective behaviors [Helbing, 2012; Janssen, 2014; Mills, 2015]. Additional characteristics of ABM that are important with respect to biological applications: the modular structure is useful by allowing the modification of existing agent rules or the addition of new agents into pre-existing model structure, emergent properties of higher level relationships are the result of individual agents' local interactions, and abstraction of new behavior information can occur when there is incomplete knowledge about the target biological process based on known information [Politopoulos, 2007].

Other investigators have developed agent-based models simulating pollinator behavior. In particular, the 'A-bees-see' model simulates the differences in the scanning approaches of honeybees and bumblebees to targeting flowers, to develop a better understanding of the evolution of these behaviors [Bukovac, 2013]. The BEEHAVE model simulates multiple environmental stressors on honeybee colonies [Becher, 2014], while the EcoSimInGrid model explores the effects of multiple pollinators on plant communities [Qu, 2014]. Our SimBee model focuses on the behavior of an individual virtual bumblebee, which is programmed with the ability to learn the properties of a simulated floral environment and then use information stored in memory to make foraging decisions based on mathematical components contained in the classic prey selection model. Our long-term goal is to observe the collective impact of individual decisions using this foraging model on population dynamics over time.

In the work presented here, we describe the SimBee model, and use it to study the effects of limited memory capacity on behavioral choices of an individual bee interacting with varied floral environments. We show that partial preferences emerge from the optimal diet model as a natural consequence of bees with limited knowledge interacting with a random floral environment. We further show that how the virtual bee calculates the search time for a rewarding floral type has a large impact on its behavioral choices. Finally, we describe the ability of SimBee to generate environments that can be used to verify model predictions experimentally.

## **Methods**

## **SimBee Model Overview, Design concepts, and Details (ODD)**

The ODD is a standard method of describing ABM models [Grimm, 2010]. A complete description for each subroutine process and is located in the Code Structure section (Appendix 1), a detailed flowchart of the decision-making process is located in the results section (Figure 4), and the actual Netlogo program with comment descriptions can be found in Appendix 2.

## *Purpose*

This model is designed to serve as an accurate representation of the basic foraging behavior of bees. It includes the behaviors that are involved in the bees collecting nectar, and bringing it back to the hive. The bee 'decides' which flowers to visit based on the optimal diet model (ODM) that we have modified to include a learning and memory component. The reason for creating this model is to provide a more realistic and consistent base upon which more involved models can be built, and test how individual bee behavior has been shaped by natural adaptively respond in heterogeneous floral environments.

## *Entities, State Variables, and Scales*

The model has three different individuals: bees, flowers, and hives. The state variables for the agent types are summarized in Table 1. There are no special units or environment in this simulation.

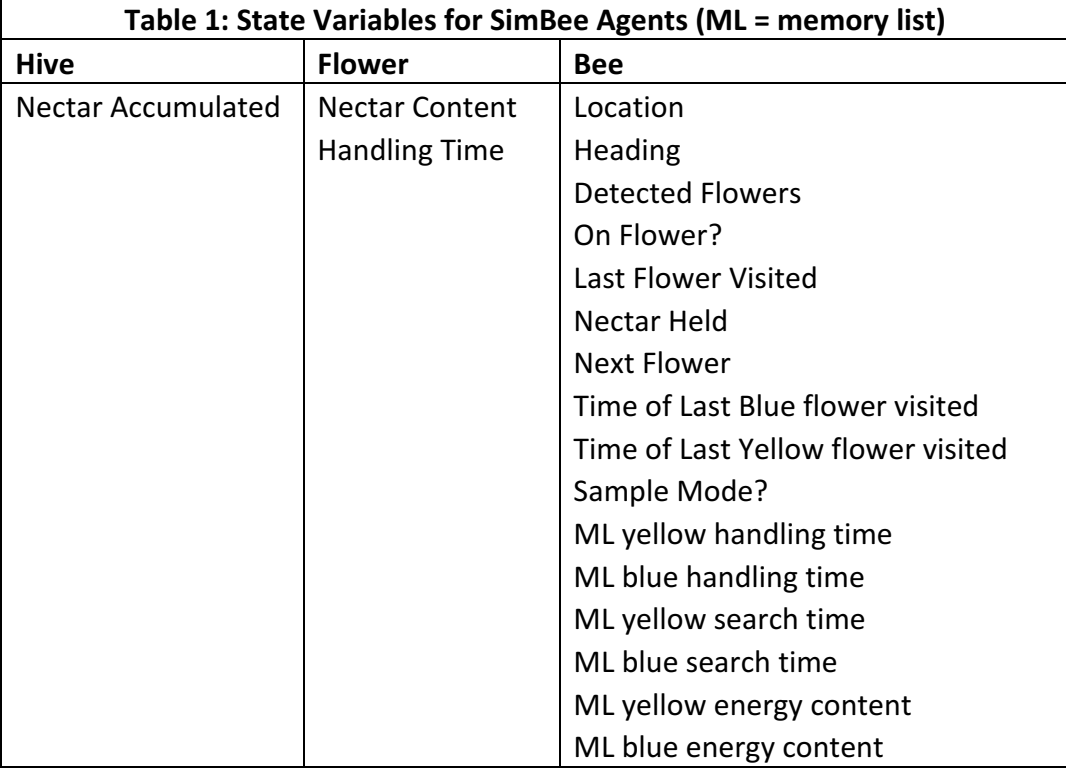

## **Process overview and Scheduling**

Each tick, the bee moves forward one patch in a random direction (see stochasticity below) on where the bee is, it calls different functions. Each tick, each of the three breeds updates their variable values to account for nectar transfer if it occurs. Each tick, bees store and adjust information in memory lists if applicable. In this simulation, 10 ticks are equivalent to 1 second. A bee is expected to remain on a flower for the flower's handling time, default is 2 seconds (20 ticks). A bee can hold up to 800 units of nectar by default, and since the default nectar amount for blue flowers is 40ul and yellow flowers is 10ul, the bee is expected to visit between 60 and  $120$  flowers before returning to hive. (20 if all blue visits, 80 if all yellow visits)

## *Design Concepts*

## *Basic principles:*

SimBee models continuous foraging; there is no day/night cycle. When a hive is present and the bee has the maximum amount of nectar that they can hold, they bring it back to the hive. If no hive is present, the bee will collect nectar indefinitely until simulation end.

## *Objectives:*

In this model, the bees' objective is to collect nectar, and if a hive is present, to bring it back to its hive.

## Learning:

The bees remember the handling times, energy content, and search times of the past flowers encountered. The number of past flowers remembered (memory length) is user-defined, ranging from 1 to 1000.

## *Prediction:*

The bees change whether their next flower encounter will be accepted or not based on the information from past flower visits stored in memory lists, using the ODM equation:  $S1 > (E1*h2) / E2$  - h1. The right side of this equation is referred to as the threshold.

- $S1$  = average search time for past blue flowers
- $E1$  = average energy content for past blue flowers
- $E2$  = average energy content for past yellow flowers
- $h1 =$  average handling time for past blue flowers
- $h2$  = average handling time for past yellow flowers

If  $S1$  > threshold, the bee will accept both flower types if encountered. If  $S1$  < threshold, the bee will accept only blue flowers if encountered.

## *Sensing:*

The bees have a cone of sight, which they use to see nearby flowers in the direction in which they are heading. They are able to select a random flower within this cone of detection. Bees also know the location of the last flower visited so they don't immediately return to it.

## *Interaction:*

When the bee is on the same patch as the flower it has chosen to encounter next (from the mentioned above detected flowers) the bee "lands" on that flower and gathers all of its nectar, asking the flower to change its energy value to 0, and set its occupied? variable to true. The bee stays on that patch for the handling time corresponding to the selected flower, and the nectar quantity transferring from flower to bee. Once the bee leaves this location, the flower detects no bees are present and changes its occupied? Boolean back to false.

## *Stochasticity:*

The direction in which the bee travels is based on pseudorandom numbers, the pseudorandom number generator used by Netlogo always uses Java's "strict math" library and details can be found in the Netlogo User Manual [Wilensky, 1999]. If it has not detected a flower to encounter, the bee's heading is adjusted randomly between 30 degrees right to 30 degrees left. This is to emulate the natural 'drifting' flight patterns bees exhibit in real life. The flower chosen by bees to be next encountered is also a stochastic process because according to ODM, prey is randomly encountered before the acceptance decision occurs. This means that if the bee has more than one flower in the detected range, the selection is based on pseudorandom numbers.

## *Collectives:*

The bees are all part of a colony and all colonies are part of the population. The activity of the individual contributes to how the whole population is doing. In this model each trial only has one bee active at a time.

## *Observation:*

The data outputs needed to observe internal dynamics, solve the problem the model was designed for, as well as system-level behavior include: total nectar gathered, the total number of flowers encountered, the number of times the bee's average blue search time fluctuated relative to the threshold, The number of yellow flowers encountered, the number of yellow flowers accepted, the number of blue flowers encountered, the number of blue flowers accepted, and the timestamp of when sampling phase ended. Output of the bee's information stored in memory lists is also required to confirm certain aspects of bee behavior are correct, such as keeping search time and handling time mutually exclusive.

The tools needed to obtain these outputs include Excel and BehaviorSpace.

## *Initialization*

Upon clicking the setup button, a number of blue flowers determined by the blueflower-count slider are generated in random locations, and a number of yellow flowers determined by the yellow-flower-count slider are generated in random locations. These flowers have variables defined by the following sliders: bluehandling-time, yellow-handling-time, blue-energy, yellow-energy. A bee is also generated, with memory length defined by the bee-memory-length slider. If testing identical environments with varying bee memory lengths, the 'generateworlds' button should first be used. This will output world files with the same userdefined flower variables, each with a differing bee memory length: 1000, 10, 5, 3, 2, 1. These worlds can be manually imported afterward using the 'setup-imported' button, or automatically using BehaviorSpace.

#### *Input Data*

If testing a specific environment, or a set of identical environments with varying bee memory lengths, world input files are needed (from the 'generate-worlds' button described above). These files are named  $g(number)$ .csv, ranging from  $g0$ .csv to whatever the number of worlds generated ends at.

## **The Optimal Diet Model (Charnov and Orians, 1973)**

The optimal diet model assumes that the predator encounters prey items of different types sequentially and randomly, and must decide whether to accept or reject the prey item once encountered in order to maximize rate of energetic gain. The profitability  $(P)$  of each prey item equals the energy content of the prey item divided by the handling time of the prey item  $(P = E/h)$ . For our model, the handling time is the amount of time it takes the bee to consume all the available nectar from a flower. Search time and handling times are considered mutually exclusive events in the ODM, meaning the predator is always either searching or consuming prey, but never both. In the SimBee model, only two prey types are considered. For the experiments conducted here, the more profitable prey type is blue flowers, which have an energy content of 40J and handling time of 2s, which equals a profitability of 20J/s. The less profitable prey type is yellow flowers, which have an energy content of 10J and handling time of 2s, which equals a profitability of  $5$ ]/s.

The bee must determine whether specialization (accepting the more profitable prey type) or generalization (accepting both prey types) will optimize the rate of energy gain, which is the total energy gained over the total time spent foraging, as shown in Figure 1. With both specialist  $(R1)$  and generalist  $(R1,2)$  rates calculated, the bee will specialize if  $R1 > R1,2$ , and generalize if  $R1 \leq R1,2$ . Since the encounter rate is the inverse of the search time, this inequality reduces to Eqn 3 (Figure 1). Thus, the decision to specialize only depends on the search time for the more profitable prey type. If the blue flowers are plentiful (short search times), the bee shouldn't spend time accepting less profitable flowers; however, if blue flowers are scarce, the bee should accept both flower types. If the predator has complete knowledge of the parameters given in Figure 1, it should always choose either to specialize or generalize at all time (referred to as the 'all-or-none' rule for selecting the less profitable type); thus, the ODM predicts that animals should never show a partial preference.

Important variables:  $E = energy per item$  $h =$  handling time per item  $\lambda$  = encounter rate (# items / unit time)  $T_s$  = total amount of time searching for prey items  $(\text{prev } 1 = \text{blue}, \text{prev } 2 = \text{yellow})$ Eqn1: Rate for specialist  $= \lambda_1 T_s E_1 / (T_s + \lambda_1 T_s h_1)$  $R_1 = \lambda_1 E_1 / (1 + \lambda_1 h_1)$ Eqn2: Rate for generalist =  $(\lambda_1 T_s E_1 + \lambda_2 T_s E_2)/ (T_s + \lambda_1 T_s h_1 + \lambda_2 T_s h_2)$  $R_{1,2} = (\lambda_1 E_1 + \lambda_2 E_2) / (1 + \lambda_1 h_1 + \lambda_2 h_2)$ Specialize if  $R_1 > R_{1,2}$  and generalize if  $R_1 <$  or =  $R_{1,2}$ Eqn3: Reduction to threshold equation  $\frac{\lambda 1E1}{1 + \lambda 1h1} > \frac{\lambda 1E1 + \lambda 2E2}{1 + \lambda 1h1 + \lambda 2h2} \implies \lambda 1 > \frac{E2}{E1h2 - E2h1}$  $S1 = \frac{1}{\lambda 1} \implies S1 < \frac{E1h2 - E2h1}{E2}$  (threshold)

**Figure 1: ODM Equations for specialization and generalization.** For specializing, the total energy equals the product of the encounter rate  $(\#$  of blue flowers encountered/time), Energy gained from each blue flower, and the total time spent searching. The total time spent foraging is search time added to the total time spent handling blue flowers, which equals the product of encounter rate, handling time required for each blue flower, and total time spent searching  $(Eqn1)$ . For generalizing, the idea is similar except now the total energy is the sum of total yellow flower energy gained and total blue flower energy gained, and the total time includes total time spent handling yellow flowers and total time spent handling blue flowers (Eqn2). If  $\text{Eqn1} > \text{Eqn2}$ , the bee should specialize; this inequality reduces to the threshold equation  $(Eqn3)$ . If  $S1$  < threshold, the bee should specialize.

#### **Simulation experimental parameters**

Unless stated otherwise, simulation experiments were performed in batch mode (Behavior Space in Netlogo) using the default settings described below. Bee memory length was one of the following settings:  $1,000, 10, 5, 3, 2$ , or 1. The time required for each sampling period depended on this memory length. For example, if the memory length was 10, the bee would sample 10 blue flowers and 10 yellow flowers before entering forage mode. The forage time period was always 300,000 ticks after sampling ended, which is approximately 8 hours in real time  $(1$  second = 10 ticks).

The more profitable flowers (prey1) were always blue, contained 40ul of nectar, and required 2 seconds of handling time. The less profitable flowers (prey2) were always yellow, contained 10ul of nectar, and required 2 seconds of handling time. Each flower instantly regenerates the stored nectar amount once a bee has harvested the flower and left the particular location. For generalized foraging environments, where both prey types are always accepted during foraging, the environment contained 10 blue and 50 yellow flowers, randomly placed within the landscape. For specialized foraging environments, when only the most profitable prey type is accepted during foraging, the environment contained 20 blue and 50 yellow flowers, randomly placed within the landscape.

#### **Results**

#### **The SimBee model**

The SimBee user interface is illustrated in Figure 2. Upon setup, the virtual environment, termed a 'world', is generated. A user-defined number of flowers is randomly distributed in the world for each flower type. Currently two types of flowers are allowed, depicted by blue and yellow flower icons. The user determines the energy content and handling times for each flower type. For experiments reported here, the blue flowers are always most profitable (energy content of 40J, handling time 2 seconds), and the yellow flowers are always least profitable (energy content of 10J, handling time 2 seconds). Flowers refill instantaneously after being accepted as prey by a bee.

The bee is placed at a random location in the environment. The bee moves around the simulation until it detects a flower. The bee detects adjacent flowers within its line of sight, using a user-defined view radius and arc. For experiments reported here, a view radius of 9 patches and an arc of  $140^\circ$  were used. (Figure 3). If there are multiple flowers within detection range, the bee will choose a random flower and travel to this location; this action is termed an encounter with the flower. The bee will accept the flower (take nectar from it) based on the optimal diet model strategy described below. If the bee accepts the flower, it will remain at the flower location for the handling time associated with that flower. The bee stores the search time and profitability from its most recent acceptances of each flower type, up to its memory capacity, which can range from 1 to 1000. The user can choose whether or not to include handling time in the search times for each flower type.

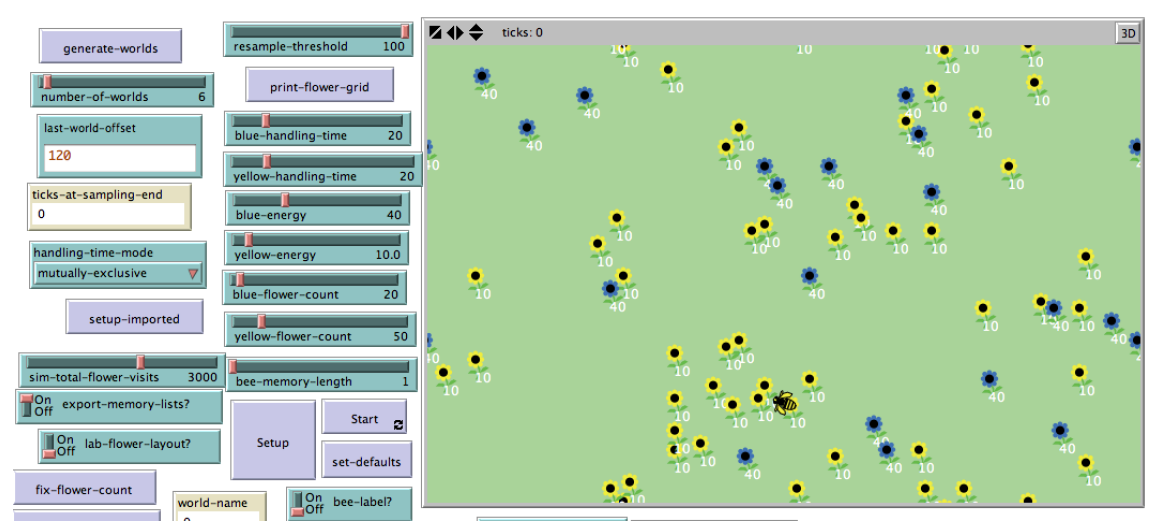

Figure 2: SimBee user interface: The user can set model parameters using the sliders and inputs on the left, while observing the simulation in real time on the right.

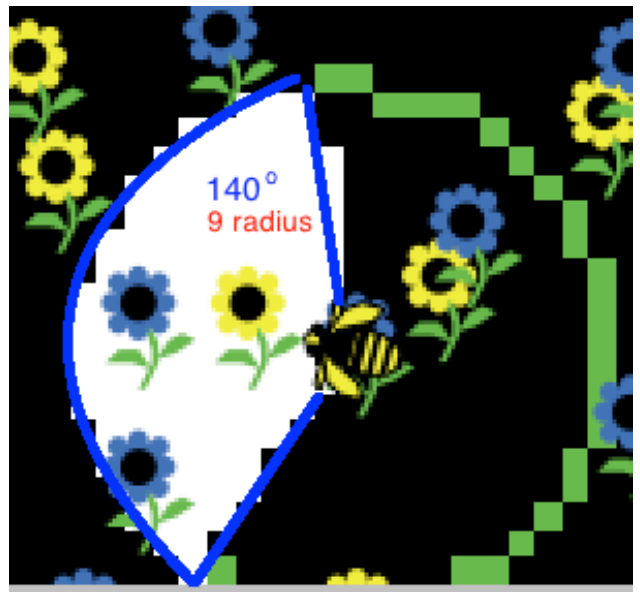

Figure 3: Bee detects flowers within a user-defined radius and angle. The green circle surrounding the bee demonstrates the distance the bee can detect from in relation to itself, while the white area visualizes the radius and angle the bee considers within its detection area. Here, one yellow and two blue flowers are detected by the bee.

## **SimBee Procedure Overview**

The SimBee model procedure overview is shown in Figure 4. After the interface is set up, an initial sampling mode is utilized by the bee in order to determine profitability of the available flower types. In sampling mode, the bee will always accept both prey types upon encountering them. Once the bee memory capacity is reached for both flower types, the bee switches to foraging mode. In our experiments, foraging mode is run for 300,000 steps (simulating approximately 8 hours, where each model step corresponds to 0.1 seconds). During this time, each encounter decision to accept or reject a flower type depends on the threshold inequality derived from the Optimal Diet Model (See Methods, Fig. 1, Eqn 3). If the encounter is with a blue flower (most profitable), it is always accepted by the bee, and the flower's profitability and search time values are added to the bee memory. If the encounter is with a yellow flower (less profitable), the bee will accept the flower if the average blue flower search time is currently greater than the threshold calculation. Otherwise, the bee will reject this yellow flower and continue foraging.

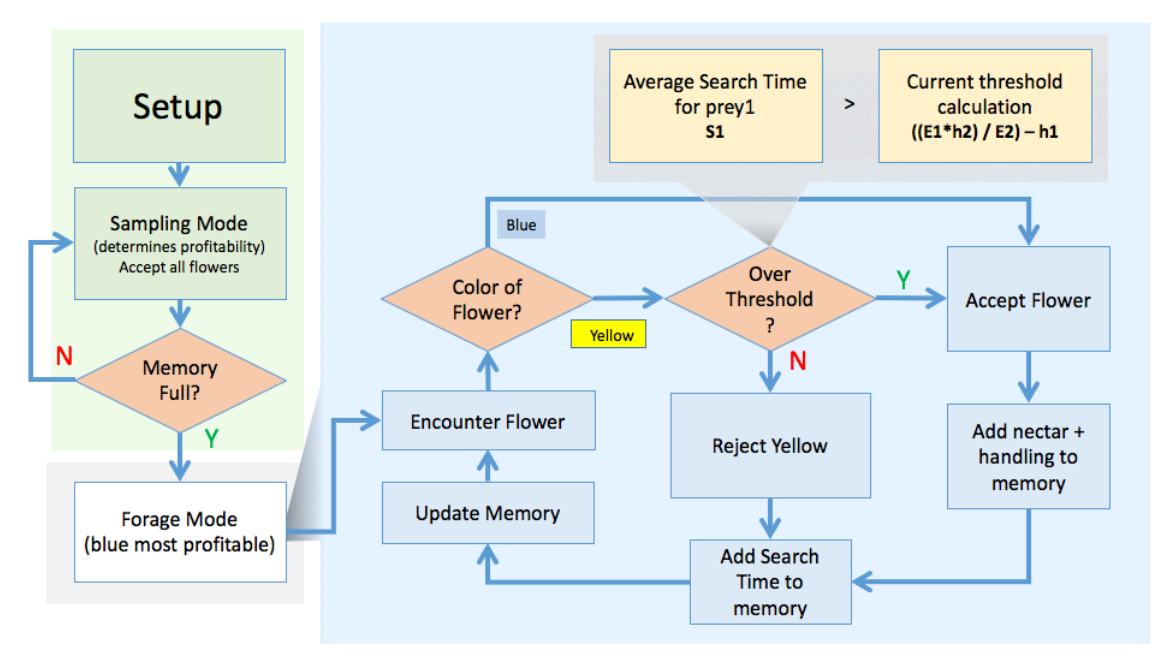

Figure 4: SimBee Procedure Overview. Upon setup, the bee enters sampling mode, where every flower encountered is accepted to determine profitability of flower types. Once a set number of flowers are accepted for each flower type, the bee will switch to forage mode, and use the information gathered during sampling mode to determine whether one of both flower types should be accepted. Upon flower encounter, if the flower type is blue (most profitable), it is automatically accepted, adds the information into its memory, and returns to searching for flowers. If the flower type is yellow (less profitable), it determines if the average search time for blue flowers is above or below the threshold. If below, it rejects the yellow flower and continues searching. If above, it accepts the yellow flower, adds the information to its memory, and returns to searching for flowers. This continues for a set interval of time (300k ticks, which is roughly 8 hours or one day of foraging).

## **Determining Specialized (S) and Generalized (G) environments**

In order to test the behavioral effects of changes in memory, we first wanted to create environments in which a bee with complete knowledge of the environment (an 'all-knowing' bee) will either always specialize (S environment) or always generalize (G environment). For our simulated environments, we determined that a bee with memory length of 1000 was 'all-knowing', with essentially complete knowledge of the environment. We ran multiple trials of with bee memory length 1000 for a range of blue flower counts, and determined the environments in which bees always specialized or always generalized for every trial. By running 10 trials for environments with 50 yellow flowers and variable numbers of blue flowers, it was determined that 10 blue flowers and 50 yellow flowers always resulted in generalization while 20 blue flowers and 50 yellow flowers always resulted in specialization (Figure 5). For environments with intermediate numbers of blue flowers, the simulation sometimes generated G and sometimes S environments, due to the random placement of flowers within the environment. Thus we chose 10 and 20 blue flowers to define our G and S environments, respectively.

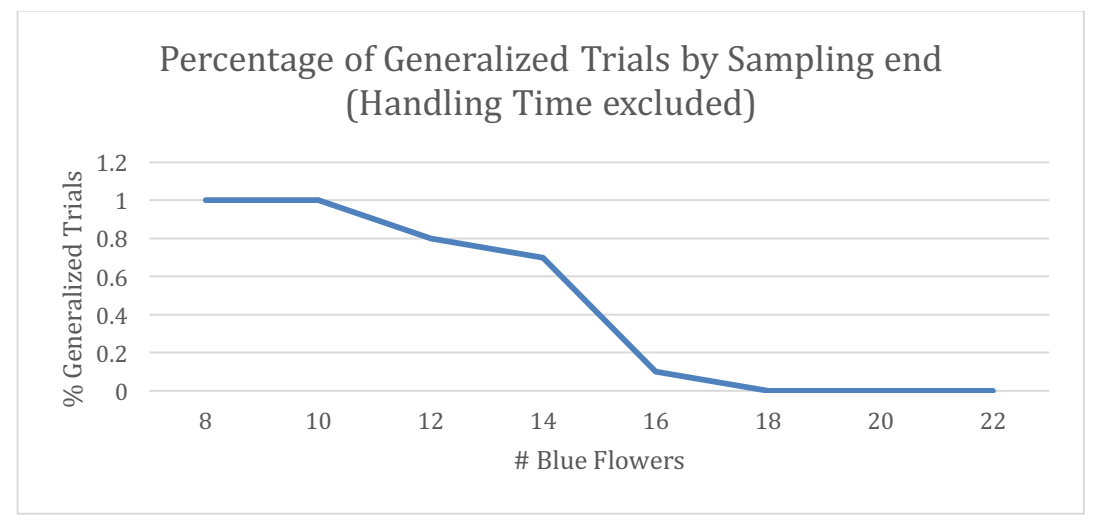

Figure 5: Determination of Specialized and Generalized Environments. 'All-knowing' bees were subjected to different worlds containing a specific number of blue flowers  $(8, 10, 12)$ , etc.) and 50 yellow flowers. We ran 10 trials per number of blue flowers, with each trial containing a different distribution of each flower type. In these trials, search times for prey did not include handling times. A trial was considered to be 'generalized' if both prey items were selected over the simulation period.

## Changing memory size affects bee behavior: Partial preference in ODM

In order to test whether memory strength affects behavioral choices, we ran the simulation with virtual bees of various memory lengths in the specialized and generalized environments defined above. We generated 10 random S environments and 10 random G environments. Within each environment, we tested a bee for each memory length  $(1000, 10, 5, 3, 2, 1)$ . We measured the percent yellow flowers accepted; 0% acceptance indicates the bee had completely specialized on blue flowers, while 100% acceptance shows the bee had completely generalized and accepted both flower types. Any percentage between indicates that the bee fluctuated between specialization and generalization at certain points in the simulation. Averages for a generalized environment and specialized environment were graphed with 95% CI (Figure 6). These findings show that reduced memory can result in the appearance of partial preferences when the same bee with 'allknowing' memory would always either specialize or generalize for each trial. Note that as memory size decreases, the virtual bee shows greater partial preferences; that is, it accepts yellow flowers more frequently in a specialized environment, or less frequently in a generalized environment.

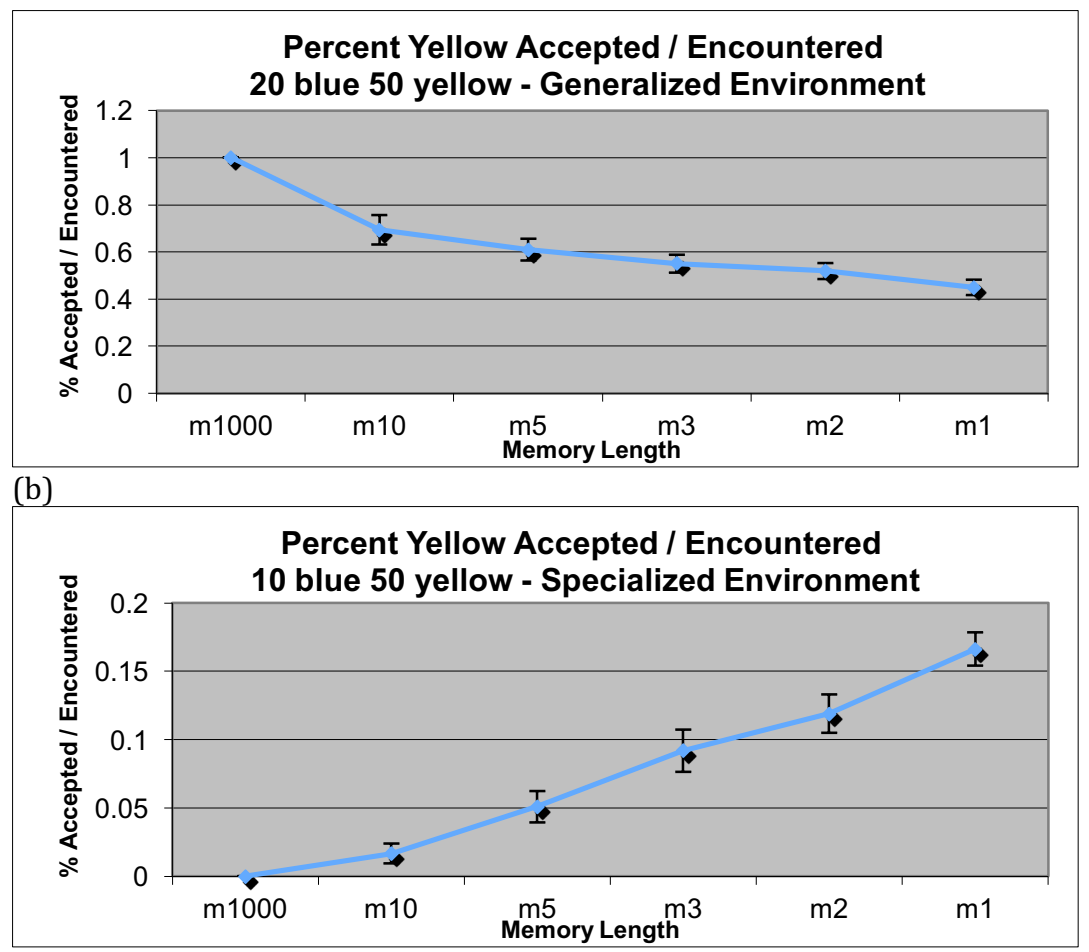

Figure 6: Percentage yellow flowers accepted over encountered by bees with varying memory lengths in generalized (a) and specialized (b) environments. 'Mx' denotes the number of blue-blue transitions (blue search times) that can be stored in memory. Partial preferences are observed when values are between  $0$  and  $1$ .  $N=10$  for each memory length.

## The impact of limited memory and environmental variability on bee decision **making**

By examining paths, a bee might take during a simulation trial, we can understand why partial preferences are observed. Environmental variability's effect on decision making is illustrated in figure 7 with bee memory length 3. Here, the bee is in a generalizing environment, where a bee with a memory length of 1000 would always accept yellow flowers. For the bee taking the violet path, the average of the past three blue search times is greater than the threshold of 60, so the bee will accept the next yellow flower encountered (Figure 7). For the bee taking the red path, the average of the past three blue search times is less than the threshold of 60, so the bee will reject the next yellow flower encountered (Figure 7).

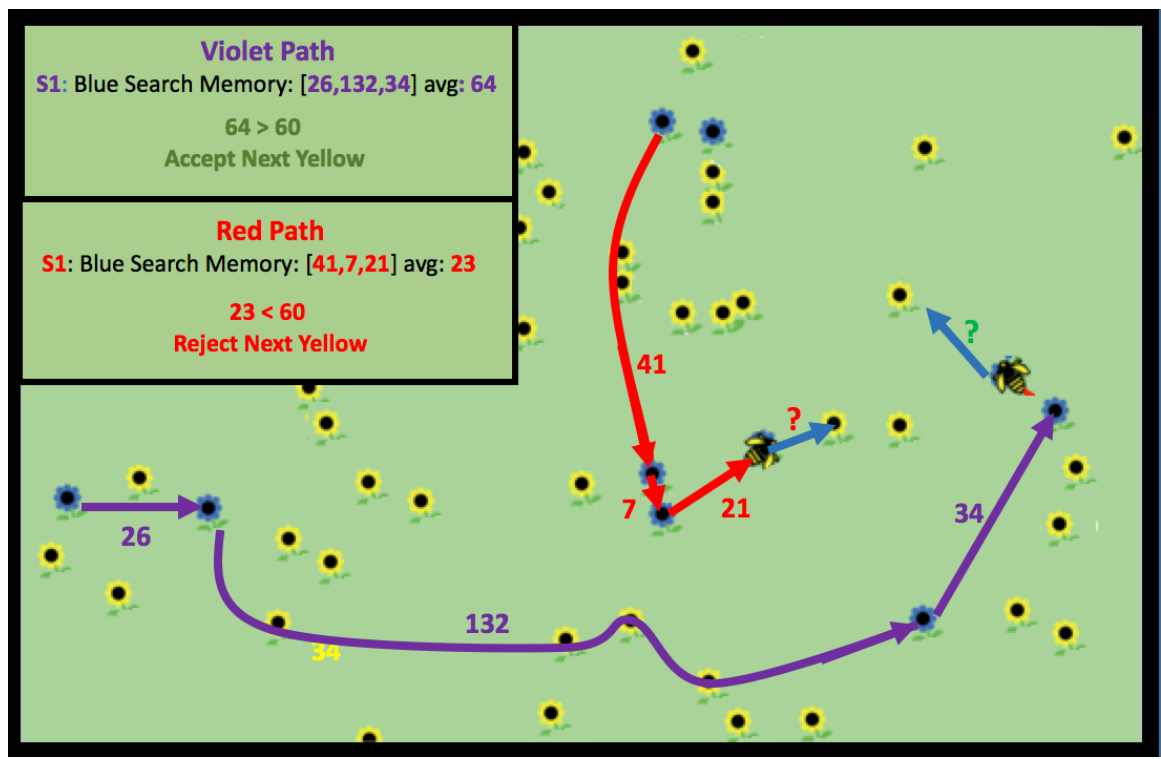

Figure 7: Schematic of how environmental variability can effect optimal decision making processes. For the bee following the red path, the past 3 blue flower encounters have an average search time of 23 ticks, which is below the threshold of 60. This indicates that the more profitable prey type is frequent enough that less profitable prey types should be rejected, so the incoming yellow flower encounter will be rejected. For the bee following the violet path, however, the average search time for the past 3 blue encounters is 64. This is above the threshold of  $60$ , which indicates that the more profitable prey type is uncommon enough that accepting all prey types is optimal, and the incoming yellow flower encounter will be accepted.

## **Inclusion of handling time within search times**

The ODM defines search time and handling times as mutually exclusive. In actuality, it's unclear whether bees are capable of calculating prey handling times separately from search times, especially when considering hundreds of past encounters. By default, SimBee removes handling times of yellow flower encounters that occurred between blue flower encounters, so that the average search time of blue flowers (S1) follows the ODM definition (Handling Time Excluded mode, Figure 8). We also incorporated the ability to include handling times in the calculation of search times, possibly more closely following an actual bee's perception of search times (Handling Time Included mode, Figure 8).

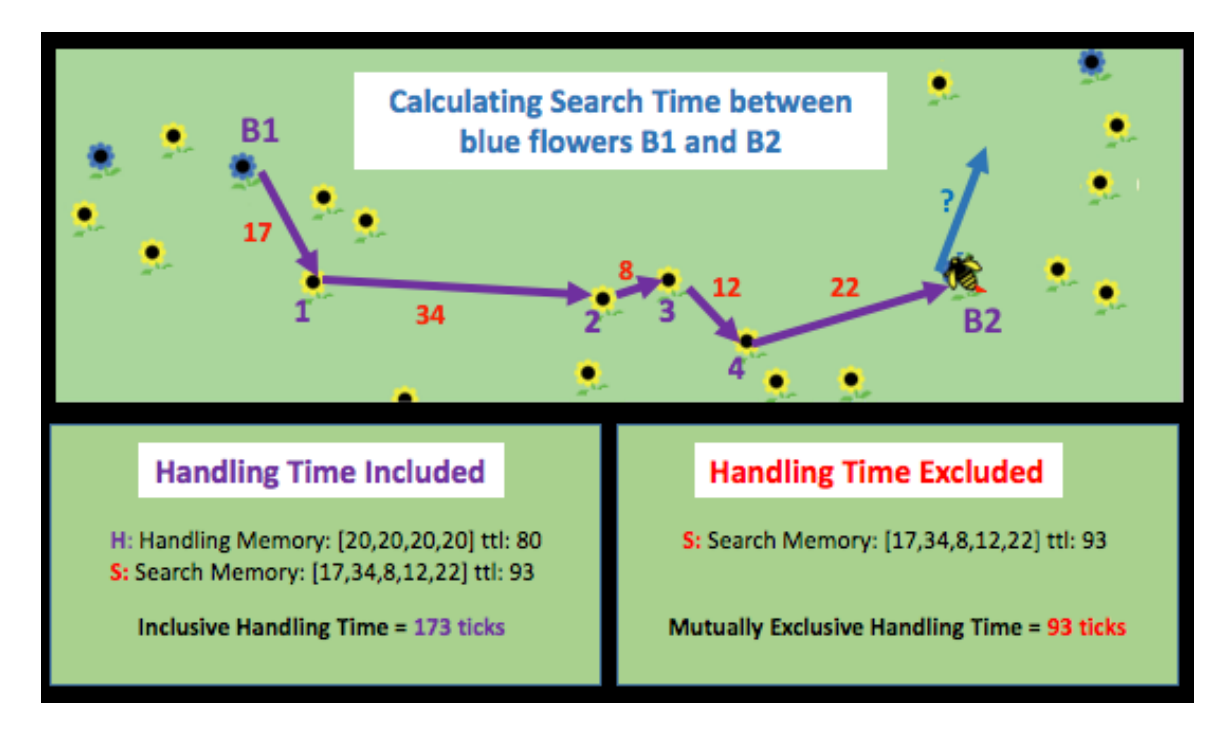

Figure 8: Search time and Handling time relationship in the SimBee model. When handling time is excluded from search time, the blue search time equals the sum of 5 search times (purple arrows) for 93 ticks. When handling time is included in search time, the blue search time includes the handling times for the 4 yellow flowers encountered; the total search time is 173 ticks. 

## **Specialized (S) and Generalized (G) environments by Handling Time mode**

When handling time is included in search time, the search time is much longer, and the numbers of flowers required to generate Specialized and Generalized environments change. By running 10 trials with a range of blue flower counts and plotting the percentage of generalized trials, we demonstrated that the number of blue flowers required to generate Specialized environments shifts from 10 blue flowers for handling time excluded, to 20 blue flowers for handling time included (Figure 9). For Generalized environments, the number of blue flowers shifts from 20 blue flowers for handling time excluded, to 40 blue flowers for handling time included (Figure 9). This shift was considered significant for the purpose of demonstrating how the relationship between handling and search time can alter how bees perceive generalized or specialized environments, while further trials are needed in order to consider this shift truly statistically significant.

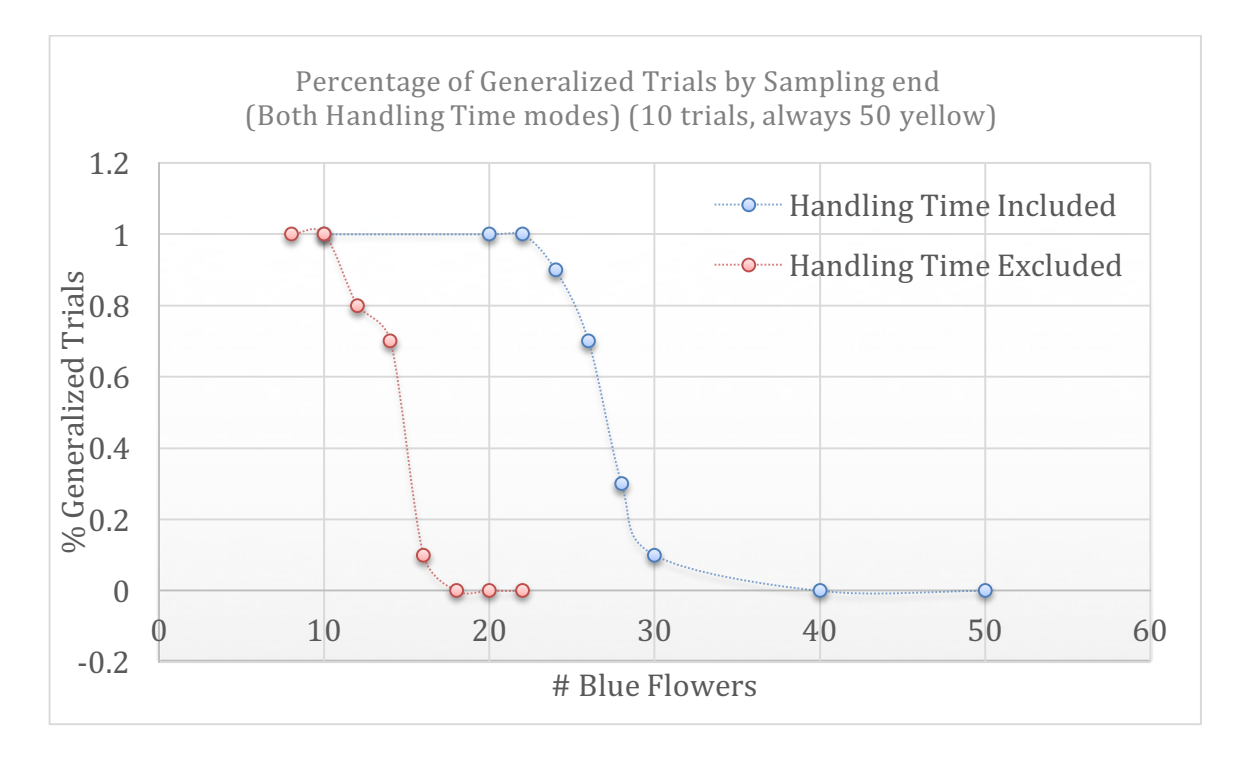

Figure 9: Specialized  $(S)$  and Generalized  $(G)$  environments by handling time mode. With handling time excluded, G environment is achieved with 10 blue flowers, and S environment is achieved with 20 blue flowers. When handling time is included in search times, however, G environment is shifted to 20 blue flowers, and S environment is shifted to 40 blue flowers.

#### **Validating the SimBee Model in a lab setting**

In order to test whether the model corresponds to real bee behavior, we wanted to generate simulation worlds that could be replicated and used in a laboratory environment. Comparison of real and simulated bee behavior would then enable us to validate and refine the simulation, as well as providing a way of estimating actual bee memory length and behavioral strategies. To accomplish this, we developed a switch to facilitate laboratory parameters for the SimBee model. For the floral environment layout, possible flower locations were constricted to a grid: 15 rows by 22 columns totaling 330 possible flower positions. Each row and column were 6.5cm apart, and knowing bees flight speed approximated 15cm/s between encounters, the simulation parameters were structured to emulate this behavior (Figure 10). Blue flowers were adjusted to contain 13ul of nectar and have a 4.5 second handling time. Yellow flowers were adjusted to contain 6.5ul of nectar and have a 4.5 second handling time.

Using the SimBee in Laboratory mode, we generated a laboratory environment corresponding with a simulation world (Figure 10). The laboratory replica replaces color discrimination with odor discrimination, because this forces bees to approach flowers very closely in order to discriminate rewarding and nonrewarding odors, similar to the programmed bee behavior in the model. Laboratory tests will allow us to determine whether we observe specialized and

generalized environments, as well as partial preferences, similar to those observed in our simulations. The accuracy of this method of designing model parameters to emulate known lab specifications will remain unclear until assessment metrics are incorporated for comparison against actual bee behavior data.

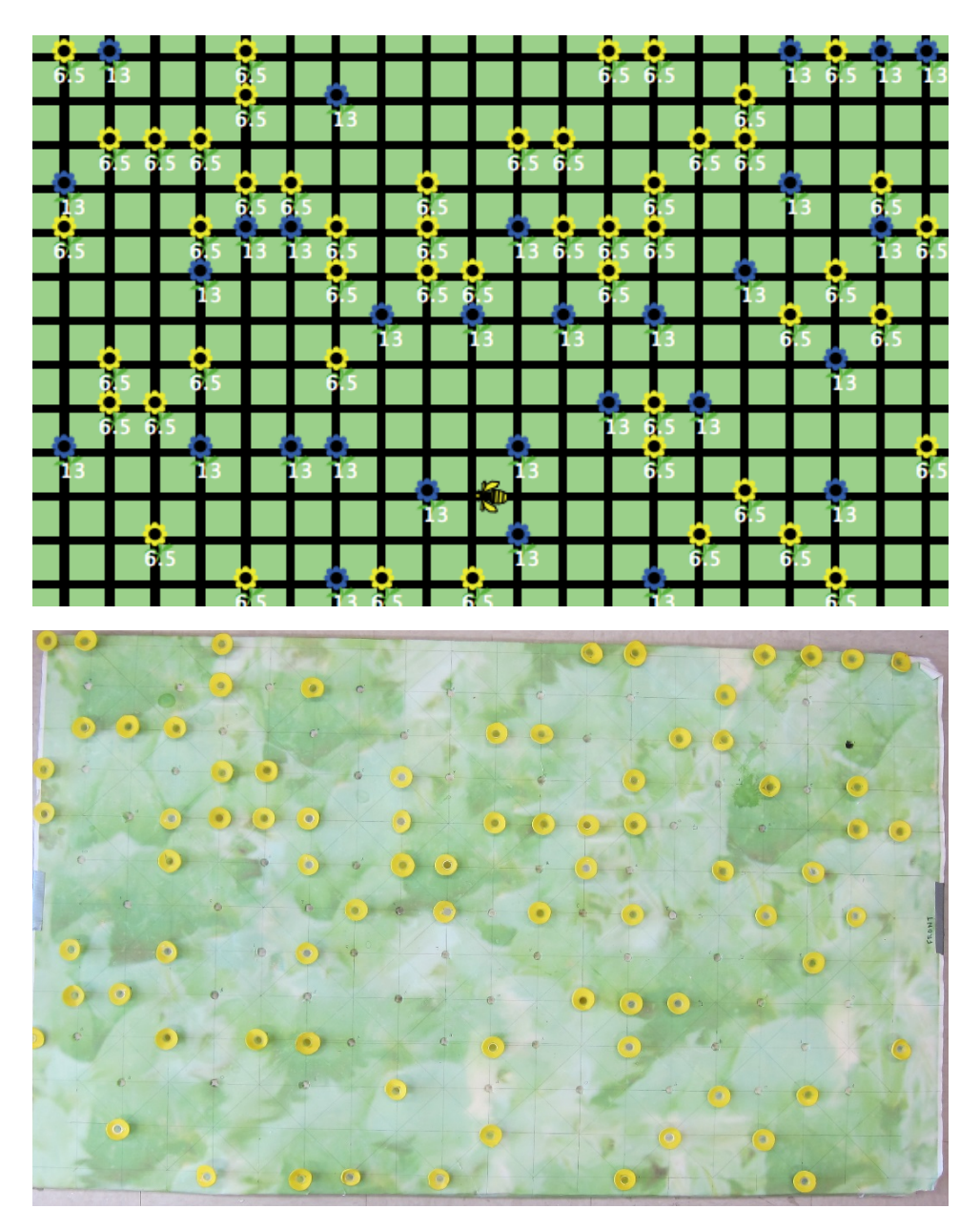

Figure 10: Testing simulation predictions with laboratory data. In Laboratory mode, the simulation generates floral environments on a grid (top panel) that is easily translated to a foam board with slots for positioning artificial flowers - microfuge tubes filled with sugar water 'nectar' surrounded by foam 'petals' (bottom panel). Odorants on the surface of flowers enables bees to differentiate low and high quality flowers. The board fits into a bee cage; bees can be released into the cage and their behavior tracked by video monitoring.

#### **Discussion:**

By programming virtual bee foragers with an adaptive decision-making algorithm based on Optimal Diet Model developed by Charnov (1976), modified to include memory, a realistic virtual bumblebee was developed that can be used to emulate actual bee behavior and better assist future studies involving foraging behavior on the population level. By comparing percentage of prey acceptance over encounter of varying memory sizes in the same environments, the results show that reductions in memory cause bees to make non-optimal choices when floral resources are randomly distributed in the environment. Previous diet model designs cannot explain partial preferences due to model constraints, however by incorporating memory ability into the model, partial preferences are a natural outcome from environmental variability. By investigating how handling times are incorporated into search times, the model allows comparison to actual bee behavior to determine how bees actually perceive search times during foraging, and also to estimate actual bee's memory capacity. These results suggest that environmental stressors affecting memory may contribute to population decline by increasing nonoptimal foraging choices, which could ultimately reduce the reproductive potential of bumblebee colonies.

The BeeSim model is novel because it is a memory-based extension of the optimal diet model rules in the foraging model. In Becher et al's BEEHAVE model, an agent-based foraging model is derived for honeybee colonies that incorporates colony dynamics and an agent-based foraging model, however it does not incorporate the optimal diet model for agent decision making. Dyer et al's, Bee reverse-learning behavior simulations incorporate agent-based computer simulations that involve parameters of flower handling times and rewards in order to help predict efficiency in bee behavior when adjusting to rewarding flowers changing to unrewarding flowers, but does not address the diet model in their model designs. Qu et al's EcoSimInGrid model is a spatially explicit agent-based simulator for complex analyses of pollinators on plant populations, however their design does not incorporate behavioral choices based on the optimal diet model.

Zhang et al's recent experience-driven (RED) decision-making foraging model explains partial preferences by using a probability-based model that determines prey acceptance by comparing the profitability of the current encounter to the average of the most recent flower encounters. Instead of incorporating search times for various types into decision-making as in the optimal diet model, Zhang et al. include an aversion factor related to the hunger of the forager over time: foragers that haven't eaten recently are more likely to accept encountered prey. While an interesting model, this simulation is less likely to be relevant to bumblebee foragers, since their behavior is not driven by individual hunger [Goulson, 2009].

Future work using the SimBee model will involve more realistic aspects of the simulation, including changing floral environments, alternate memory weights, and additional prey types that offer a range of available rewards instead of a static value. Adjusting the decision-making algorithm to include multiple prey types that place more weight on the most recent data gathered will create a more realistic system, allowing bees to adapt to constantly changing resources available.

Predicting the effect of memory impairment on the overall bee population is the final goal of the SimBee model. The model will complement and enhance information gained from laboratory and field studies.

The SimBee model can also be used in an educational tool that allows students to learn about biological concepts through agent-based modelling. The simulation separates aspects of foraging into single variables, which gives students the ability to hypothesis test by adjusting single parameters of the model with separate sliders for each applicable model aspect. The model by design is user friendly and interactive with the real-time ability to adjust environmental values, which can facilitate public education and a greater understanding of the importance of bumblebee decline.

## **References:**

Arundel, J., Oldroyd, B.P., Winter, S. (2013) Modelling estimates of honey bee (Apis spp.) colony density from drones. Ecological Modelling 267: 1-10

Becher, M.A., Grimm, V., Thorbek, P., Horn, J., Kennedy, P.J., Osborne, J.L. (2014) BEEHAVE: a systems model of honeybee colony dynamics and foraging to explore multifactorial causes of colony failure. Journal of Applied Ecology 51: 470-482.

Bukovac, Z., Dorin, A., Dyer, A.G. (2013) A-Bees See: A Simulation to Assess Social Bee Visual Attention During Complex Search Tasks. ECAL 2013: 276-283.

Castello, E., Yamamoto, T., Nakamura, T., Ishiguro, H. (2013) Task Allocation for a robotic swarm based on an Adaptive Response Threshold Model. Control, Automation and Systems (ICCAS) 12: 259-266

Charnov, E. (1976). Optimal Foraging: Attack Strategy of a Mantid. The American Naturalist 110: 141-151.

Couvillon, M.J., Toufailia, H.A., Butterfield, T.M., Shrell, F., Ratnieks, F.L.W., Shurch, R. (2015) Caffeinated Forage Tricks Honeybees into Increasing Foraging and Recruitment Behaviors. Current Biology 25: 2815-2818

Das, S., Biswas, S., Kundu, S. (2013) Synergizing fitness learning with proximitybased food source selection in artificial bee colony algorithm for numerical optimization. Applied Soft Computing 13: 4676-4694

Dyer, A.G., Chittka, L. (2004) Biological significance of distinguishing between similar colours in spectrally variable illumination: bumblebees (Bombus terrestris) as a case study. Journal of Comparative Physiology 190: 105-114

Dyer, A.G., Dorin, A., Reinhardt, V., Garcia, J.E., Rosa, M.G.P. (2014) Bee reverselearning behavior and intra-colony differences: Simulations based on behavioral experiments reveal benefits of diversity. Ecological Modelling 277: 119-131.

Faruq, S., McOwan, P.W., Chittka, L. (2013) The biological significance of color constancy: An agent-based model with bees foraging from flowers under varied illumination. J. Vis 10: 1-4.

González-Varo, J.P., Biesmeijer, J.C., Bommarco, R., Potts, S.G., Schweiger, O., Smith, H.G., Steffan-Dewenter, I., Szentgyörgyi, H., Woyciechowski, M., Vilà, M. (2013) Combined Effects of global change pressures on animal-mediated pollination. Trends in Ecology & Evolution 28: 221-240

Goulson, D. Bumblebees: Behaviour, Ecology, and Conservation (2nd Edition). 2009. Oxford University Press.

Grimm, V., Berger, U., DeAngelis, D.L., Polhill, J.G., Giske, J., Railsback, S.F. (2010) The ODD protocol: A review and first update. Ecological Modelling 221: 2760–2768

Helbing, D. (2012) Social Self-Organization Agent-Based Simulations and Experiments to Study. Emerging Social Behavior 11: 341-349.

Holt, R.D. (2013). Unstable predator-prey dynamics permits the coexistence of generalist and specialist predators, and the maintenance of partial preferences. Israel Journal of Ecology and Evolution 59: 5-9

Janssen, M.A., Hill, K. (2014) Benefits of Grouping and Cooperative Hunting Among Ache Hunter-Gatherers: Insights from an Agent-Based Foraging Model. Human Ecology 42: 823-835

Liu, B., Cai, M., Yu, J. (2015) Swarm Intelligence and its Application in Abnormal Data Detection. Informatics 39: 1-13

Lourenco, R., Delgado, M., Korpimaki, E., Penteriani, V. (2015) Evaluating the influence of diet-related variables on breeding performance and home range behavior of a top predator. Population Ecology 57: 625-636

Mills, R., Correia, L. (2015) The Influence of Topology in Coordinating Collective Decision-Making in Bio-hybrid Societies. Progress in Artificial Intelligence 9273: 250-261

Muth, F. (2015) The effects of acute stress on learning and memory in bumblebees. Learning and motivation 50: 39-43

Politopoulos, I. (2007) Review and Analysis of Agent-based Models in Biology. University of Liverpool Tech Reports 07: 2-14

Pyke, G.H. (1984) Optimal Foraging Theory: A Critical Review. Ann. Rev. Ecol. Syst. 15: 523-75. 

Qu, H., Seifan, T., Tielborger, K., Seifan, M. (2013) A spatially explicit agent-based simulation platform for investigating effects of shared pollination service on ecological communities. Simulation Modelling Practice and Theory 37: 107-124

Sih, A. (2013). Understanding variation in behavioral responses to human-induced rapid environmental change: a conceptual overview. Animal Behavior 85: 1077-1088. 

Sih, A., Christensen, B. (2001) Optimal diet theory: when does it work, and when and why does it fail? Animal Behaviour 61: 379-390.

Wilensky, U. (1999). NetLogo. http://ccl.northwestern.edu/netlogo/. Center for Connected Learning and Computer-Based Modeling, Northwestern University

Zhang, F., Cang, H. (2014) Recent experience-driven behaviour optimizes foraging. Animal Behaviour 88: 13-19.

## **Appendix 1: Code Structure:**

Bees

- Move-bees:
	- o If not on-flower? [bees-search-for-flower]
	- o If on-flower? [bees-collect-nectar]
- Bees-search-for-flower
	- $\circ$  if chosen-flower = NOBODY [bees-decide-next-flower]
	- $\circ$  If no flowers-in-view [move randomly]
	- o If chosen-flower != NOBODY [face chosen-flower, move towards]
- Bees-decide-next-flower
	- $\circ$  IF any flowers-in-view [choose random flower]
	- $\circ$  Determine which prey type should be accepted
	- $\circ$  If color of chosen-flower = next-color [accept encounter]
- Bees-collect-nectar
	- o Bees-determine-memory-values
	- o Update-memory
	- o bee-decide-prey
	- $\circ$  If time spent on flower reached, forage and leave
- Bees-determine-memory-values
	- $\circ$  If mutually-exclusive handling time:
		- Subtract handling-time of between encounters recorded
	- $\circ$  Store search-time in search memory
	- o If accepting-encounter? true
		- Store energy and handling times in memory
- Update-memory
	- $\circ$  If memory list length  $>$  bee-memory-length
		- remove oldest memory value
	- $\circ$  If sampling and all memory lists filled
		- Set sampling false
		- Reset nectar held, encounter tracking variables
- Bee-decide-prey
	- $\circ$  Calculate averages for memory lists
		- Search times
		- Handling times
		- Energy contents
	- $\circ$  Determine prey1 = greatest energy / handling-time
	- $\circ$  Determine threshold
		- ((p1energy \* p2handling) / p2energy) p1handling
	- $\circ$  If average p1search-time > threshold, generalize
		- Accept any prey type encountered next
	- $\circ$  If average p1search-time < threshold, specialize
		- Accept only prey1 for next encounter

## Flowers

• Regenerate-flower-nectar

- $\circ$  If nectar content < flower-max-nectar [refill nectar]
- Flowers-track-occupation
	- $\circ$  If any bees-here [set occupied? true]
	- o Else [set occupied? false]

# **Appendix 2: Full SimBee Code**

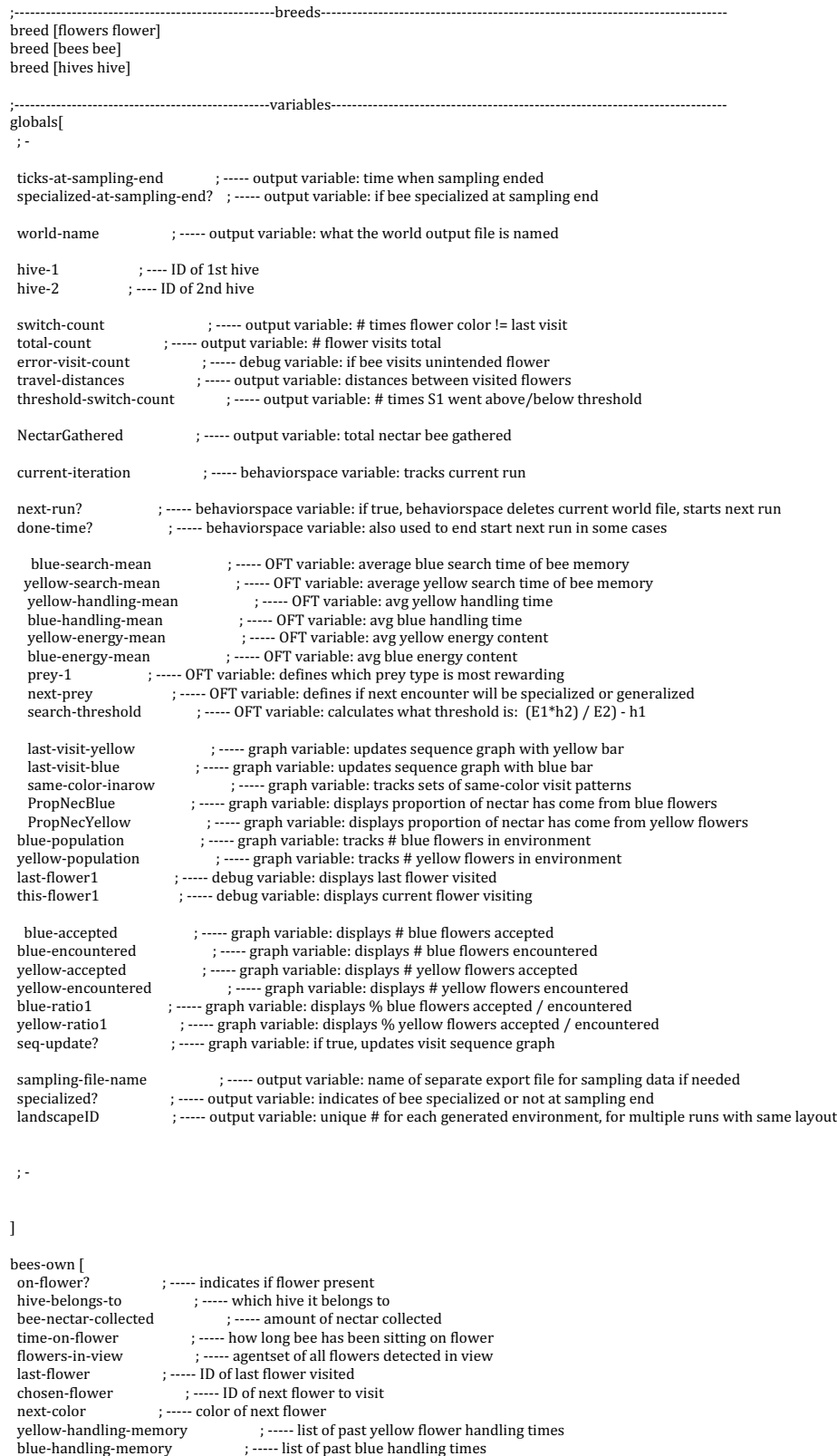

yellow-energy-memory <br>  $\begin{array}{ll}\n\text{yellow-energy-memory} & \text{1} & \text{3} & \text{1} \\
\text{1} & \text{2} & \text{3} & \text{2} \\
\text{2} & \text{4} & \text{5} & \text{3} \\
\text{3} & \text{6} & \text{7} & \text{1} \\
\text{5} & \text{7} & \text{8} & \text{1}\n\end{array}$ blue-energy-memory <br>
yellow-search-memory <br>
; ----- list of yellow search times ; ----- list of yellow search times blue-search-memory ; ----- list of blue search times<br>last-blue-time ; ----- timestamp of last blue encounter last-yellow-time ; ----- timestamp of last yellow encounter<br>flower-landing-memory ; ----- list of timestamps when past flowers visited<br>just-landed? ; ----- indicates if bee just arrived to flower or not<br>sampling? ; ----- i prey1 ; ----- indicates the more rewarding prey type prey2 ; ----- indicates the less rewarding prey type<br>
nextprey ; ----- equals "both" if bee is generalized, "blue" if specialized  $\begin{array}{lcl} \text{last-color} & ; & \text{-}\text{-}\text{-}\text{-color of last flower visited} \\ \text{accept-encounter?} & ; & \text{-}\text{-}\text{-}\text{-}\text{-}\text{indicates if bee w} \end{array}$ ; ----- indicates if bee will accept the current encounter

#### ]

flowers-own [

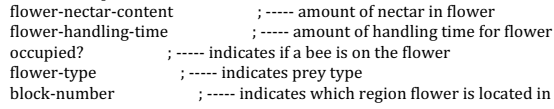

 ]

hives-own [<br>hive-nectar-content ; ----- amount of nectar that's been returned to the hive ]

to generate-worlds ; ------------------------------ create worlds for behaviorspace let original-number-of-worlds<br>let original-number-of-worlds<br>let original-handling yellow-handling-time<br>clearing the strategy consistent of the names<br>of  $\frac{1}{2}$  ..... to offset world file names ; ----- saves original yellow handling time, to reset once worlds generated

set number-of-worlds number-of-worlds + last-world-offset (case of file names)  $\cdot$   $\cdot$  . The set of file names while  $[number-of-world > last-world-offset = true]$ 

#### setup

e

e

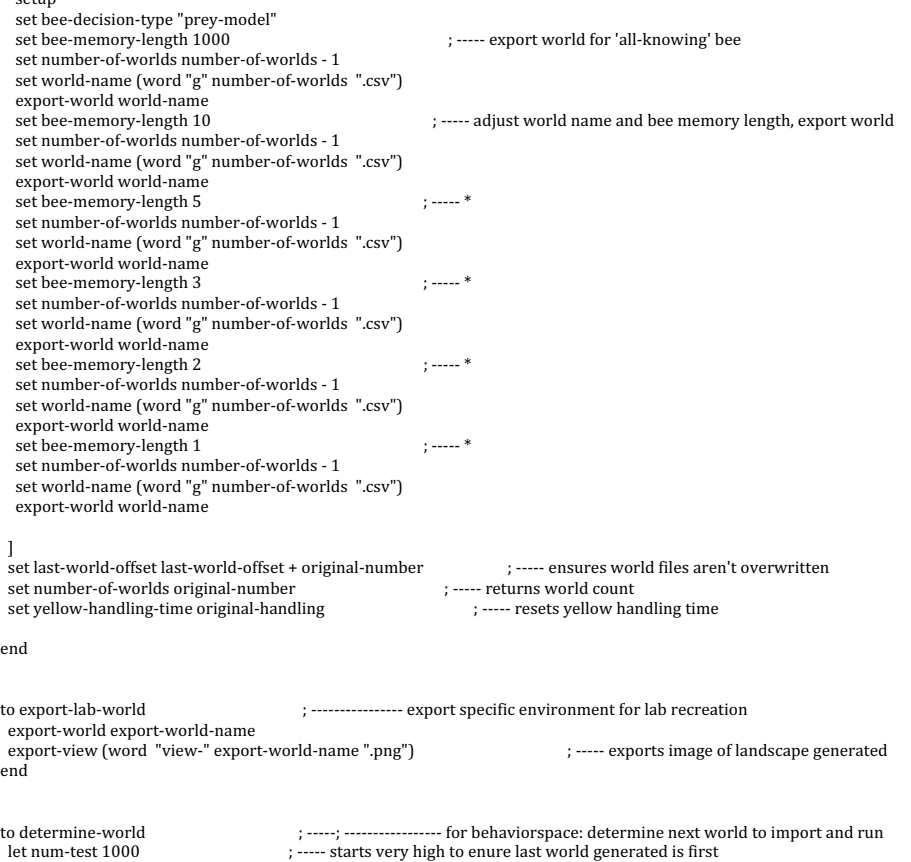

 $\begin{array}{l} \text{let world-test (word "g" num-test ".csv")} \\ \text{while [file-exists? world-test = false][} \end{array}$ 

; ----- continues searching until filename exists set num-test num-test -  $1\,$ set world-test (word "g" num-test ".csv")<br>if num-test < 0 [error "World doesn't exist"] ; ----- indicates no world left to import

]<br>set world-name world-test ; ----- sets world name to import once valid world name found end to setup-imported  $\hspace{2cm}$  ; ------; --------------- for behavior<br>space: import next world and setup clear-all reset-ticks setup-globals determine-world<br>import-world world-name ; ----- imports world name determined from determine-world end ;-----------------------------------------------setting values ----------------------------------------------------------------------- to fix-flower-count ; -----; ------------- for lab environment: make sure total flower count is correct set yellow-flower-count total-flower-count - blue-flower-count end ;---------------------------------------------------setup------------------------------------------------------------------------------ ; -----;initializes breeds and environment to setup clear-all reset-ticks setup-globals set travel-distances [1] ; ----- for monitoring distances travelled  $; \dots;$  call setup functions setup-patches setup-flowers space-flowers setup-bees ; ----- hives not currently used space-flowers set-labels

 setup-export

#### end

to setup-globals  $\hspace{2cm}$  ; ----- adds initial values to variables that can't be empty at initialization set blue-search-mean 1 set yellow-search-mean 1 set yellow-handling-mean 1 set blue-handling-mean 1 set yellow-energy-mean 1 set blue-energy-mean 1 set search-threshold 1  $\operatorname{\mathsf{set}}$  threshold-switch-count  $0$ set done-time? false<br>set yellow-encountered 1 set yellow-accepted 1 set blue-encountered 1 set blue-accepted 1 set blue-ratio1 1 set yellow-ratio1 1 set seq-update? false set landscapeID random-float 1 end

;----setup-patches---- ; makes the background green to setup-patches ask patches [ set pcolor 57 ] end

```
-setup-flowers----
; initializes color, shape, size, and location of flowers
to	space-flowers																																								;	-----;;	------------- adjust	flowers	into	lab-environment	spacing	grid
 ask flowers [
  ifelse lab-flower-layout? = true [
    while [pxcor\mod 5! = 3 or pycor mod 5! = 0 or any? other flowers-here][setxy random-pxcor random-pycor] ; ----- if lab layout wanted, ensures
flower placed in available grid spots
    \mathbf{I}\overline{1}while [any? other flowers in-radius 2 = true or any? hives in-radius 2 = true]                                 ; ----- if random layout wanted, ensures flowers don't
overlap
   [setxy random-pxcor random-pycor]]
 		]
end
 to	setup-flowers																																							;	----- creates	flower	agents
		set-default-shape	flowers	"flower"
		create-flowers	yellow-flower-count	[																																							;	----- yellow	flowers
 create-flowers yellow-flower-count [<br>set flower-type "f1"
   setxy random-pxcor random-pycor
  set color yellow
  set size 5
  set occupied? true
   set flower-nectar-content yellow-energy
   set flower-handling-time yellow-handling-time
 		]
  set yellow-population yellow-flower-count
   			create-flowers	blue-flower-count	[																																							;	----- blue	flowers
   set flower-type \mathrm{''f2''}setxy random-pxcor random-pycor
  ; if any? flowers-here [setxy random-pxcor random-pycor]
   set color blue
   set size 5
   set occupied? true
   set flower-nectar-content blue-energy
  set flower-handling-time blue-handling-time
 		]
  set blue-population blue-flower-count

end
;----setup-bees----
; initializes color, shape, size, location, and variables of bees
to setup-bees
   				create-bees	number-of-bees
   \lceilset shape "bee 2"
    set color 45
    set size 4
    setxy 0 -20
    set on-flower? false<br>set time-on-flower 0
                                                                               ; ----- indicates no time has been spent on flower to start
    \operatorname{\mathsf{set}} hive-belongs-to 1set bee-nectar-collected 0
    set just-landed? false
    set accept-encounter? true
    set decept encouncer and the set of the set of the set of the set of the set of the set of the set of the set of the set of the set of the set of the set of the set of the set of the set of the set of the set of the set of
    set last-flower one-of flowers<br>
set chosen-flower one-of flowers with [self != [last-flower] of myself]<br>
\therefore \cdots * chosen-flower one-of flowers with [self != [last-flower] of myself]<br>
\therefore \cdots * chosen-flower
    set chosen-flower one-of flowers with [self != [last-flower] of myself]
    set next-color [color] of chosen-flower<br>set yellow-search-memory [10]
                                                                                             ; ----- added default number to lists so variable isn't empty at start ; ----- *
    						set	blue-search-memory	[10]																																																										;	----- *
    						set	yellow-handling-memory	[20]																																																										;	----- *
    set blue-handling-memory [20]<br>set yellow-energy-memory [10]<br>set blue-energy-memory [40]<br>\vdots \dots*
    set yellow-energy-memory [10]
    						set	blue-energy-memory [40]																																																											;	----- *
    						set	flower-landing-memory	[1]																																																										;	----- *
    set last-blue-time \overline{0} \overline{0} \overline{1} \overline{1} \overline{2} \overline{1} \overline{2} \overline{1} \overline{2} \overline{1} \overline{2} \overline{1} \overline{2} \overline{1} \overline{2} \overline{1} \overline{2} \overline{1} \overline{2} \overline{1} \overline{2} \overline{1} \overlineset last-yellow-time 0<br>set sampling? true
    \begin{minipage}{0.99\textwidth} \begin{tabular}{@{}l@{}} \text{set } \text{sample} & \text{1} & \text{1} & \text; ----- indicates bee considers blue as prey1 to start
    set prey2 yellow $\tt ; ----$ indicates bee considers yellow as prey2 to start set nearby" both" $\tt ; ----$ indicates bee can visit both prey types to statset nextprey "both"<br>
set nextprey types to start<br>
set PropNecBlue .5<br>
\therefore \cdots indicates bee can visit both prey types to start<br>
\therefore \cdots 50% nectar from blue to start
                                                                            \frac{1}{2} ..... 50% nectar from blue to start
```

```
						set	PropNecYellow	.5																																																										;	----- 50%	nectar	from	yellow	to	start
    set blue-accepted 0
    set blue-encountered 0
    set yellow-accepted 0set yellow-encountered 0<br>set yellow-ratio1 1
    \begin{array}{ll} \text{set yellow-ratio1} & \text{1} & \text{3} & \text{3} & \text{4} & \text{5} \\ \text{set blue-ratio1} & \text{1} & \text{2} & \text{4} & \text{5} & \text{6} \\ \text{set blue-ratio1} & \text{1} & \text{2} & \text{4} & \text{5} & \text{6} \\ \text{set blue-ratio1} & \text{3} & \text{4} & \text{5} & \text{6} & \text{7} \\ \text{3} & \text{6} & \text{7} & \text{7} & \text{8} & \text{7} \\ \text{4} & \text{8} & \text{9}; ----- indicates 100% blue encounters accepted to start
  				]
end
;----setup-hives----
;initializes color, shape, size, location ... of hives
to setup-hives \hfill\text{if}if number-of-hives = 1\lceil\cdot;initialize all values for a single hive
  				create-hives	1
  \sqrt{2}set shape "beehive"
    set color 45
    set size 10\,setxy -50 0\,set heading 0<br>set hive-1 self
    set hive-nectar-content 0
  				]
 		]
 if number-of-hives = 2\sqrt{ }; initialize all values for hive 1
  				create-hives	1
  \lceil.<br>set shape "beehive"
    set color 45
    set size 10\,setxy 50 50
    \operatorname{set} heading 0set hive-1 self
    \operatorname{\mathsf{set}} hive-nectar-content 0				]	
  				;initialize	all	values	for	hive	2
  				create-hives	1
  \sqrt{2}set shape "beehive"
    set color 45
    set size 10
    setxy -50 -50 \,set.<sub>y</sub> =
    set hive-2 self
    set hive-nectar-content 0
  				]
 		]
end
;-------------------------------------------------------go-----------------------------------------------------------------------------------
;sets	the	simulation	in	motion
to go<br>if show-radius?
                                                              ; ----- debug: redraw range of detect-flowers each time bee moves
 [clear-patches draw-view]
 		regenerate-flower-nectar
 		move-bees
 		flowers-track-occupation
 		set-labels
 tick<br>if export? [export-data]
                                                                        ; ----- for data output: export data if applicable requirements met
end
to	draw-view																																																																	;	----- ;	debug	;	draws	the	bee's	view	range
    						ask	bees	[
ask patches in-cone view-radius 360 with [distance myself > (view-radius - 1)][set pcolor green]<br>ask patches in-cone view-radius view-degrees with [distance myself > (1)][set pcolor white]]
end
to move-bees \hspace{2cm} ; ----- \hspace{2cm} ; determines when bees execute certain behaviors
 		ask	bees	
\sqrt{ }if on-flower? = false [ bees-search-for-flower ] \cdots ; \cdots ; while the bee is not on a flower collecting nectar
```

```
if on-flower? [ bees-collect-nectar ] \hspace{2cm} ; ----- ;while the bee is on a flower
			]	
end
to bees-search-for-flower our search is to the example of the se searching behavior while not on a flower aflower agentset set flowers-in-view flowers with [self != [last-flower] of myself] in-cone view-radius view-degre
 set flowers-in-view flowers with [self != [last-flower] of myself] in-cone view-radius view-degrees <br>if chosen-flower = NOBODY [bees-decide-next-flower ] (cone view-radius view-degrees (cone = NOBODY [bees-decide-next-flow
   if chosen-flower = NOBODY [ bees-decide-next-flower ]
section
   if any? flowers-in-view = false or chosen-flower = NOBODY : -----if the bee sees no flowers it moves forward randomly
   \mathbf{I}forward 1
    right random 30
    left random 30
   						]
   if any? flowers-in-view and chosen-flower != NOBODY ;when the bee sees the chosen flower it heads towards it
   \perpset heading towards chosen-flower
    if on-flower? = false [ forward 1]						]
   						if	any?	flowers-here																																													;	----- when	the	bee	reaches	the	chosen-flower	it	sets	the	variable	on-flower?	to	true
\overline{\phantom{a}}ifelse [occupied?] of one-of flowers-here = true \cdot ; ----- if flower already occupied, move on
    [forward 1]
\blacksquareifelse one-of flowers-here = chosen-flower [ \cdot :----- if bee reached chosen-flower, start collect procedure, else continue towards chosen-flower
     set on-flower? true
     forward 0]
     [forward 1]
    								]
						]
end
to bees-decide-next-flower we come that the controlled a ; ----- bee decides whether to accept the next encounter
set last-color [color] of last-flower
    								ifelse	random-flower?	[																																																																														;	----- if	bee	should	choose	a	random	flower	in	detected	flower	agentset
      if any? flowers-in-view [
     set chosen-flower one-of flowers-in-view
     										if	bee-decision-type	=	"prey-model"	[																																																						;	----- prey-model:	if	chosen	flower	is	correct	prey	type,	bee	will	accept	encounter
     ifelse [color] of chosen-flower = next-color
       [set accept-encounter? true]
     [set accept-encounter? \: false] \label{eq:set} if next<br>prey = "both" [set accept-encounter? true]
                                                                                      ; ----- if bee is generalized / sampling, ensures chosen flower will be accepted
     										]
     										if	bee-decision-type	=	"PropNec"	[																			;	----- PropNec:	if	chosen-flower	color	has	higher	%nectar,	ensure	acceptance.	If	lower	%nectar,	P(visit)	=	
f1/f2	%	chance		
      ifelse PropNecBlue >= PropNecYellow [
       ifelse [color] of chosen-flower = blue
       [set accept-encounter? true]
\blacksquareifelse random-float 1 < (PropNecYellow / PropNecBlue)
        [set accept-encounter? true]
        [set accept-encounter? false]
												]
												]
\blacksquareifelse [color] of chosen-flower = yellow
       [set accept-encounter? true]
\blacksquareifelse random-float 1 < (PropNecBlue / PropNecYellow)
        [set accept-encounter? true]
        [set accept-encounter? false]
												]
												]
												]
     if sampling? [set accept-encounter? true] \hspace{1.5cm} ; ----- if bee in sampling mode, ensures acceptance
     										]
    								]
\blacksquareset chosen-flower min-one-of flowers-in-view with \cdot \cdot \cdot andom-flower? is false: bee selects closest flower in detected
agentset
     \lceil [color = \lceil next-color] of myself and self != \lceil last-flower] of myself] [distance myself]
    								]
```

```
35
```
end

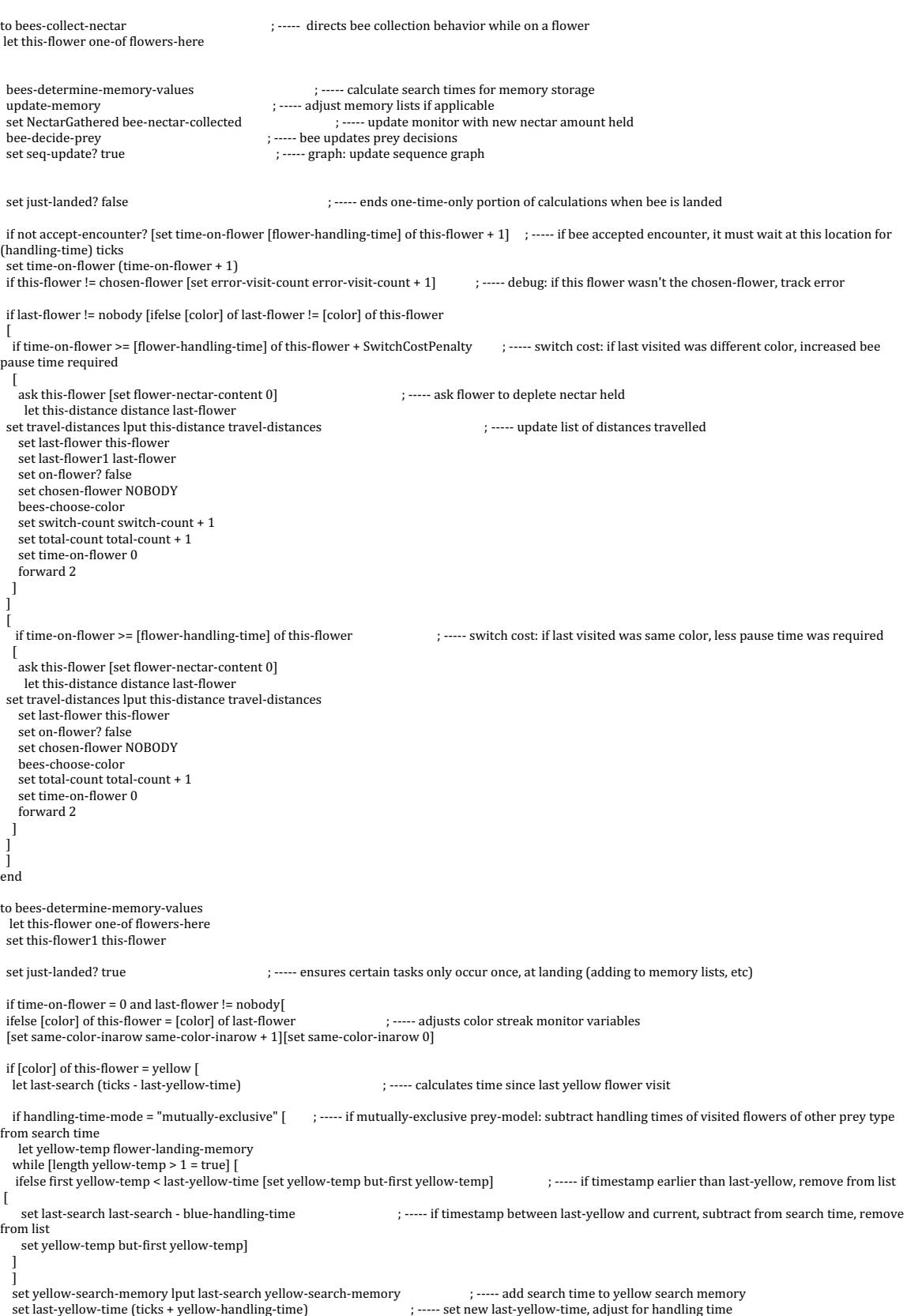

set yellow-encountered yellow-encountered + 1 set yellow-ratio1 yellow-accepted / yellow-encountered<br>if accept-encounter? = true [ ; ----- if accepting encounter: also add current flower's handling time / energy to memory lists set flower-landing-memory lput ticks flower-landing-memory set yellow-energy-memory lput [flower-nectar-content] of this-flower yellow-energy-memory set yellow-handling-memory lput [flower-handling-time] of this-flower yellow-handling-memory set yellow-accepted yellow-accepted + 1<br>set yellow-ratio1 yellow-accepted / yellow-encountered ; ----- update accepted/encountered ratio after memory update set bee-nectar-collected (bee-nectar-collected + [flower-nectar-content] of this-flower) ; ----- add flower's nectar content to nectar-held ] ] if [color] of this-flower = blue [ ; ----- repeats time since last flower visit calculations, but for blue flowers let last-search (ticks - last-blue-time)<br>if handling-time-mode = "mutually-exclusive" [ ; ----- if mutually-exclusive prey-model: subtract handling times of visited flowers of other prey type from search time let blue-temp flower-landing-memory while [length blue-temp >  $1 = true$ ] ifelse first blue-temp < last-blue-time [set blue-temp but-first blue-temp]  $\cdot$   $\cdot$   $\cdot$ ---- if timestamp earlier than last-blue, remove from list  $\lceil$  set last-search last-search - yellow-handling-time ; ----- if timestamp between last-blue and current, subtract from search time, remove from list set blue-temp but-first blue-temp] ] ] set blue-search-memory lput last-search blue-search-memory set last-blue-time (ticks + blue-handling-time) set blue-encountered blue-encountered + 1 set blue-ratio1 blue-accepted / blue-encountered<br>if accept-encounter? = true [ ; ----- if accepting encounter: also add current flower's handling time / energy to memory lists set flower-landing-memory lput ticks flower-landing-memory set blue-energy-memory lput [flower-nectar-content] of this-flower blue-energy-memory set blue-handling-memory lput [flower-handling-time] of this-flower blue-handling-memory set blue-accepted blue-accepted + 1 set blue-ratio1 blue-accepted / blue-encountered set bee-nectar-collected (bee-nectar-collected + [flower-nectar-content] of this-flower) ; ----- add flower's nectar content to nectar-held ] if accept-encounter? = false [ ; ----- debug: blue flowers should always be accepted, if not then error is logged ask this-flower [set color red set size 10] export-interface (word "blue-not-accepted " bee-memory-length " - " bee-decision-type " - " random-float 1.0 ".png") ask this-flower [set color blue set size 5] ] : ----- end of search time adjustment / memory list additions ] end to bees-choose-color if nextprey = "yellow" [ ifelse random 100 < resample-threshold [set next-color yellow][set next-color blue] ]  $if$  nextprey = "blue"  $[$ ifelse random 100 < resample-threshold [set next-color blue][set next-color yellow] ]  $if$  nextprey = "both"  $[$ ifelse random  $100 < 50$  [set next-color blue][set next-color yellow] ] end to bees-deliver-nectar-to-hive **we are all to the contagent of the contage of the contage of the contage of the contage of the contage of the contage of the contage of the contage of the contage of the contage of the conta** (inactive) if any? hives-here [ask one-of hives-here [ set hive-nectar-content (hive-nectar-content + [bee-nectar-collected] of myself] set NectarGathered NectarGathered + [bee-nectar-collected] of myself] set bee-nectar-collected 0 ] if hive-belongs-to  $= 1$ [set heading towards hive-1 if any? hives-here = false [forward 1]]  $if$  hive-belongs-to = 2 [set heading towards hive-2 if any? hives-here = false [forward  $1$ ]] end

to regenerate-flower-nectar **and in the set of the set of the set of the set of the set of the set of the set of the set of the set of the set of the set of the set of the set of the set of the set of the set of the set of**  ask flowers

```
		[
 if color = blue [
 if flower-nectar-content < blue-energy [set flower-nectar-content blue-energy]
 if flower-nectar-content > blue-energy [set flower-nectar-content blue-energy]
 set flower-handling-time blue-handling-time
			]
 if color = yellow \lceilif flower-nectar-content < yellow-energy [set flower-nectar-content yellow-energy]
 if flower-nectar-content < yellow-energy [set flower-nectar-content yellow-energy]
 set flower-handling-time yellow-handling-time
			]	
			]
end
to	flowers-track-occupation																																																						;	----- if	any	bees	on	flower,	set	occupied?	true
		ask	flowers
 \lceilifelse any? bees-here
 [set occupied? true]
 [set occupied? false]
		]
end
to	set-labels																																																						;	----- debug:	change	agent	labels
ifelse bee-nectar-label?
 [ask bees [set label precision bee-nectar-collected 3]]
 [ask bees [set label ""]]
 ifelse flower-nectar-label?
 [ask flowers [set label precision flower-nectar-content 3]]
 		[ask	flowers	[set	label	""]]
 ifelse hive-nectar-label?
 [ask hives [set label precision hive-nectar-content 3]]
 [ask hives [set label ""]]
 		if	bee-label?	[
 if bee-label-as = "blue-search-times" [ask bees [set label blue-search-memory]]
 if bee-label-as = "yellow-search-times" [ask bees [set label yellow-search-memory]]
		]	
end
to update-memory :: ------- memory-length based update-memory - Active
ask bees [; if bee's memory lists have a new nectar added to 1st list index and it's longer than allowed, last value removed (independent from each other)
  if length yellow-energy-memory > bee-memory-length [set yellow-energy-memory but-first yellow-energy-memory]
   if length blue-energy-memory > bee-memory-length [set blue-energy-memory but-first blue-energy-memory]
   if length yellow-handling-memory > bee-memory-length [set yellow-handling-memory but-first yellow-handling-memory]
  if length blue-handling-memory > bee-memory-length [set blue-handling-memory but-first blue-handling-memory]
  if length yellow-search-memory > bee-memory-length [set yellow-search-memory but-first yellow-search-memory]
  if length blue-search-memory > bee-memory-length [set blue-search-memory but-first blue-search-memory]
  if length flower-landing-memory >50 [set flower-landing-memory but-first flower-landing-memory]
   if not empty? blue-search-memory [set blue-search-mean mean blue-search-memory] ; ----- update list averages for OFT threshold
   if empty? yellow-search-memory = false [set yellow-search-mean mean yellow-search-memory]
   if empty? yellow-handling-memory = false [set yellow-handling-mean mean yellow-handling-memory]
  if empty? blue-handling-memory = false [set blue-handling-mean mean blue-handling-memory]
  if empty? yellow-energy-memory = false [set yellow-energy-mean mean yellow-energy-memory]
  if empty? blue-energy-memory = false [set blue-energy-mean mean blue-energy-memory]
  set search-threshold ((blue-energy-mean * yellow-handling-mean )/ yellow-energy-mean )- blue-handling-mean
   if sampling? and length blue-energy-memory >= bee-memory-length and length yellow-energy-memory >= bee-memory-length [ ; ----- if both memory
lists full, end sampling mode
    								export-sampling-files
    set ticks-at-sampling-end ticks
    ifelse blue-search-mean >= search-threshold
    [set specialized-at-sampling-end? false]
    [set specialized-at-sampling-end? true]
    set sampling? false
    								set	threshold-switch-count	0																																																										;	----- reset	accepted	/	encountered	monitors	now	that	sampling	ended
    \operatorname{\mathsf{set}} total-count 0set blue-encountered 0
    set blue-accepted 0
    set yellow-encountered 0
    set yellow-accepted 0
    set NectarGathered 0
    ask bees [set bee-nectar-collected 0]
   ] ; if bee visited enough flowers to fill it's list, no longer sampling
   set search-threshold ((blue-energy-mean * yellow-handling-mean )/ yellow-energy-mean )- blue-handling-mean ; ..... update search-threshold
with new memory values
  					if	not	empty?	yellow-energy-memory	and	not	empty?	blue-energy-memory	[																																																	;	----- PropNec:	update	%	values	with	new	memory
```
values

let ves mean vellow-energy-memory

let bes mean blue-energy-memory

```
set PropNecYellow precision (yes / (yes + bes)) 3
   set PropNecBlue precision (bes / (yes + bes)) 3 if seq-update? = true [
                                                                ; ----- graph: update sequence graphs
    ifelse [color] of last-flower = yellow [
    set last-visit-yellow 1
    set last-visit-blue 0
    set seq-update? false
						]
   \lceilset last-visit-blue 1
    set last-visit-yellow 0
    set seq-update? false
   						]		
  				]
 		]
 		]		
end
to bee-decide-prey
 if bee-decision-type = "prey-model" [let yem yellow-energy-mean<br>let yhm yellow-handling-mean
  let bem blue-energy-mean
  let bhm blue-handling-mean
  let lastprey nextprey<br>ifelse (yem / yhm) > (bem / bhm)
                                                                        ; ----- determine which flower color is prey1 (best choice)
  [<br>set prey1 "yellow"
                                                       ; ----- if yellow is prey1:
   set prey2 "blue"
   						ifelse	yellow-search-mean	>	((yem	*	bhm	/	bem )	- yhm)																											;	----- determine	if	bee	should	generalize	or	specialize
   \lceilset nextprey "both"
   						]
   \lceilset nextprey "yellow"
   						]
  				]	
  \lbrackset prey<br/>1 "blue"
                                                      ; --- if blue is prey1:
   set prey2 "yellow"
   ifelse blue-search-mean > ((bem * yhm / yem) - bhm) (correspondence if bee should generalize or specialize if the should generalize or specialize
   						[
     set nextprey "both"
   						]
   \lceilset nextprey "blue"
   						]
  				]
  if lastprey != nextprey [set threshold-switch-count threshold-switch-count + 1] \cdot \cdot \cdot if generalize/specialize changed, increase threshold-
switch-count
  set prey-1 prey1
  set next-prey nextprey
 if bee-decision-type = "PropNec" [; ----- for PropNec: determine which prey type has higher % nectar in memory, set as prey1
  let yes mean yellow-energy-memory
  let bes mean blue-energy-memory
  ifelse bes >= yes [
   \sec 755^\circ - 75^\circset prey2 "yellow"
  				]
  \sqrt{2}set prey1 "yellow"
   set prey2 "blue"
  				]
  \operatorname{set}prey-1\operatorname{prey-1}set next-prey "NA"
		]
end
to setup-export \hspace{25mm} ; ----- create export file if one doesn't exist
set sampling-file-name (word export-file-name "-sampling.csv")<br>if file-exists? sampling-file-name = false [create-sampling-files]
```
 $\frac{1}{2}$  if file-exists? export-file-name = false [create-files]

if file-exists? export-file-name2 = false [create-files2]

if file-exists? sampling-file-name = false [create-sampling-files]

end

to export-data ; export-specific 'forever loop' procedure

; if ticks = 1 and current-iteration = 1 [create-files] ; create output spreadsheet, add variable names and definition once per experiment trial ;if ticks mod (sim-iteration-length - 1) = 0 [export-files] ; output total variables at the end of each iteration (total nectar gathered by hive1, etc) if (ticks - ticks-at-sampling-end) mod (sim-iteration-length -  $1$ ) = 0 [export-files] end to create-files ; initial output headers and relevant variable settings at the start of each trial let spacer", file-open export-file-name file-print(list spacer "Output name: " spacer export-file-name spacer "Date+Time Started: " spacer date-and-time spacer) file-print(list spacer "NectarGathered" spacer "total-count" spacer "bee-decision-type" spacer "threshold-switch-count" spacer "yellow-energy" spacer "blue-energy" spacer "yellow-handling-time" spacer "blue-handling-time" spacer "yellow-flower-count" spacer "blue-flower-count" spacer "bee-memory-length" spacer "yellow-encountered" spacer "yellow-accepted" spacer "blue-encountered" spacer "blue-accepted" spacer "handling-time-mode" spacer "search-threshold" spacer "specialized-at-sampling-end?" spacer "world-name" spacer "landscapeID" spacer "ticks" spacer "ticks-at-sampling-end" spacer) file-close end to create-files2 ; initial output headers and relevant variable settings at the start of each trial let spacer "," file-open export-file-name2 file-print(list spacer "Output name: " spacer export-file-name spacer "Date+Time Started: " spacer date-and-time spacer) file-print(list spacer "blue-handling-time: " spacer blue-handling-time spacer "yellow-handling-time: " spacer yellow-handling-time spacer "blue-energy: " spacer blue-energy spacer "yellow-energy: " spacer<br>yellow-energy "yellow-flower-count: " spacer yellow-flower-count spacer "bee-memory-length: " spacer bee-memory-length spacer) file-print(list spacer "Blue-flower-count" spacer "Blue-search-mean" spacer "inequality" spacer ) file-close end to export-files2 let spacer " let inequality (((blue-energy-mean \* yellow-handling-mean )/ yellow-energy-mean )- blue-handling-mean) file-open export-file-name2 file-print(list spacer blue-flower-count spacer blue-search-mean spacer inequality spacer ) file-close end to export-files **and the summan controllent interval and export** listed variables into a new spreadsheet row, set next-run? true if  $next-run$ ? != true  $\lceil$ let spacer", let ActualPVL (total-count - switch-count) / (total-count + 1) let MeanTD mean travel-distances ifelse [sampling?] of bees = false [file-open (word "sampling-" export-file-name)][file-open export-file-name] file-print(list spacer NectarGathered spacer total-count spacer bee-decision-type spacer threshold-switch-count spacer yellow-energy spacer blue-energy spacer yellow-handling-time spacer blue-handling-time spacer yellow-flower-count spacer blue-flower-count spacer bee-memory-length spacer yellow-encountered spacer yellow-accepted spacer blue-encountered spacer blue-accepted spacer handling-time-mode spacer search-threshold spacer specialized-at-sampling-end? spacer world-name spacer landscapeID spacer ticks spacer ticks-at-sampling-end spacer) file-close export-interface (word "results" bee-memory-length " - " bee-decision-type " - " random-float 1.0 ".png") if export-memory-lists? = true [export-lists] set next-run? true ] end to export-lists **and a set of the continuum**  $\cdot$  ----- export entire memory lists in seperate spreadsheet, if needed if  $next-run$ ? != true  $\lceil$ let spacer". file-open (word export-file-name "-lists.csv") file-print (list spacer bee-decision-type spacer bee-memory-length spacer yellow-handling-time spacer landscapeID spacer world-name spacer ([blue-search-memory] of bees) spacer) file-close ] end to create-sampling-files let spacer "," file-open sampling-file-name end to export-sampling-files **and a controllate the CO** is the export variables at sampling end to seperate spreadsheet, if needed if next-run?  $!=$  true  $[$ let spacer", file-open sampling-file-name file-print(list spacer sampling? spacer bee-memory-length spacer bee-decision-type spacer NectarGathered spacer total-count spacer yellow-encountered spacer yellow-accepted spacer blue-encountered spacer blue-accepted spacer threshold-switch-count spacer yellow-energy-mean spacer blue-energy-mean spacer yellow-search-mean spacer blue-search-mean spacer search-threshold spacer specialized? spacer

landscapeID spacer world-name spacer )

 ] end to update-label ; change the bee's label during the simulation with the drop-down menu 'bee-label-as' , allows real-time diagnosing<br>ifelse bee-label? [<br>if bee-label-as = "blue-search-times" [ask bees [set label blue-search

 ]

 [ .<br>ask bees [ set label ""] ]

end